# Package 'beastier'

August 11, 2022

<span id="page-0-0"></span>Type Package

Title Call 'BEAST2'

Version 2.4.11

Maintainer Richèl J.C. Bilderbeek <richel@richelbilderbeek.nl>

Description 'BEAST2' (<<https://www.beast2.org>>) is a widely used Bayesian phylogenetic tool, that uses DNA/RNA/protein data and many model priors to create a posterior of jointly estimated phylogenies and parameters. 'BEAST2' is a command-line tool. This package provides a way to call 'BEAST2' from an 'R' function call.

License GPL-3

Encoding UTF-8

RoxygenNote 7.2.1

- **Imports** ape, assertive, beautier  $(>= 2.6.5)$ , devtools, phangorn, rappdirs, readr, rJava, stringr, tibble, xml2
- Suggests hunspell, knitr, markdown, rmarkdown, spelling, testit, testthat  $(>= 2.1.0)$ , tracerer
- URL <https://docs.ropensci.org/beastier/> (website)

<https://github.com/ropensci/beastier/>

BugReports <https://github.com/ropensci/beastier>

Language en-US

VignetteBuilder knitr

SystemRequirements BEAST2 (https://www.beast2.org/)

NeedsCompilation no

Author Richèl J.C. Bilderbeek [aut, cre]

(<<https://orcid.org/0000-0003-1107-7049>>), Joëlle Barido-Sottani [rev] (Joëlle reviewed the package for rOpenSci, see https://github.com/ropensci/onboarding/issues/209), David Winter [rev] (David reviewed the package for rOpenSci, see

```
https://github.com/ropensci/onboarding/issues/209),
Jason Griffiths [ctb] (<https://orcid.org/0000-0002-1667-8233>),
Thijs Janzen [ctb]
```
Repository CRAN

Date/Publication 2022-08-11 14:40:04 UTC

# R topics documented:

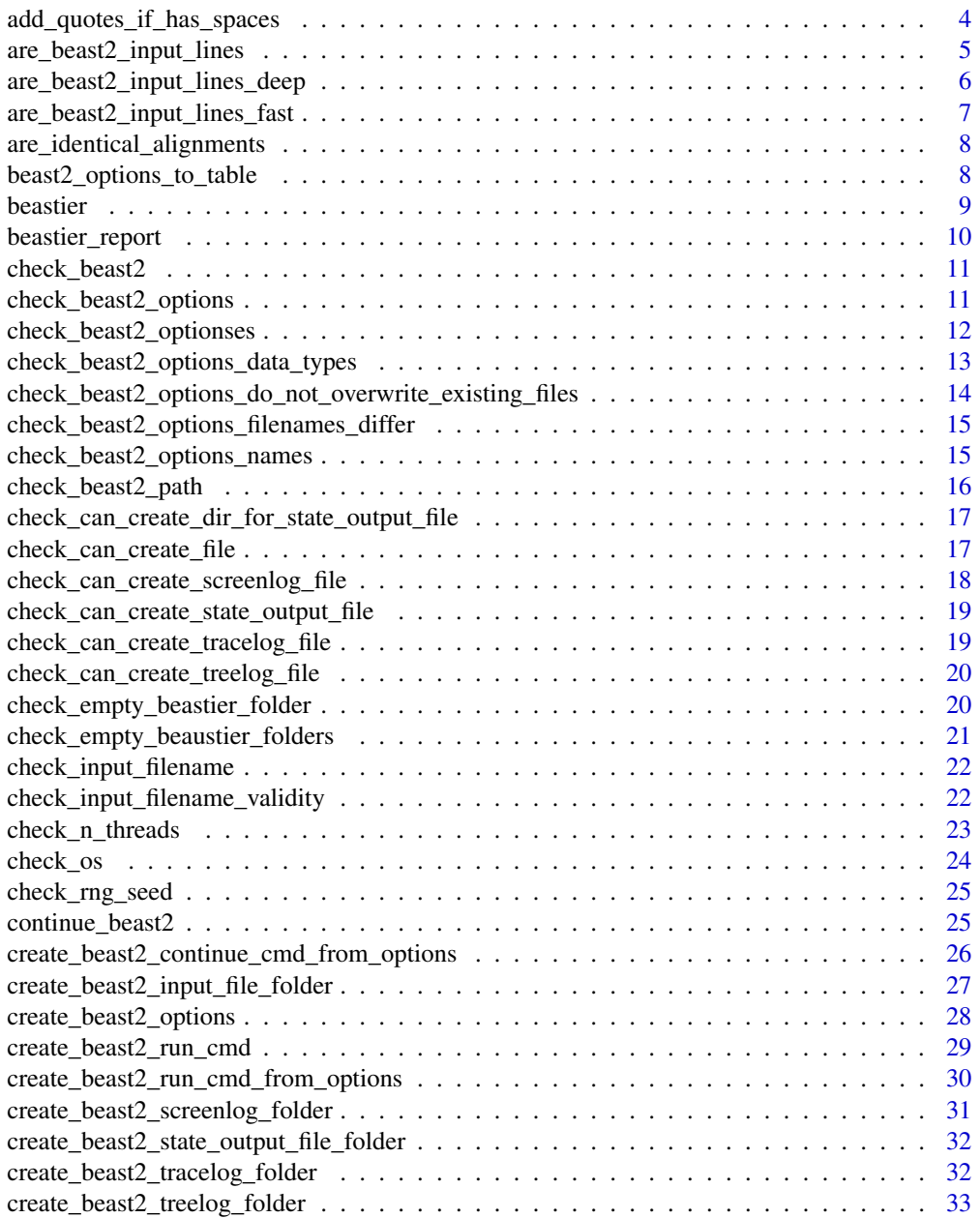

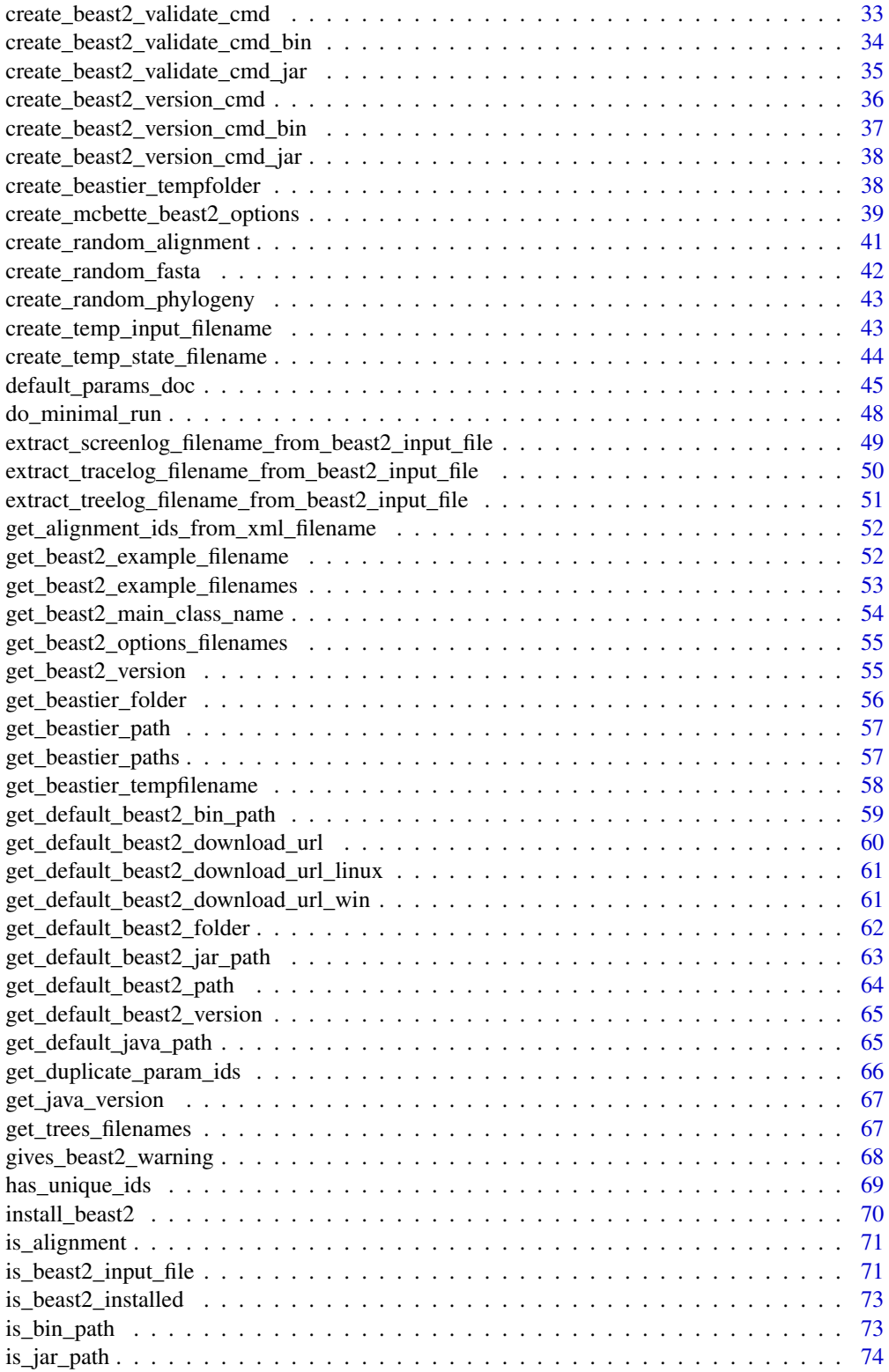

<span id="page-3-0"></span>![](_page_3_Picture_148.jpeg)

#### **Index [87](#page-86-0) (2008)** 2014 2022 2023 2024 2022 2023 2024 2022 2023 2024 2022 2023 2024 2022 2023 2024 2022 2023 2024 20

add\_quotes\_if\_has\_spaces

*Add quotes around the string if it contains spaces.*

# Description

Add quotes around the string if it contains spaces. Does nothing if the string contains no spaces. This is used for filenames

## Usage

add\_quotes\_if\_has\_spaces(filename)

## Arguments

filename a filename

## Value

a filename. If the filename did not contain spaces, it is returned as-is. If the filename did contain spaces, the filename is surrounded by quotes

## Author(s)

# <span id="page-4-0"></span>Examples

```
remove_beaustier_folders()
check_empty_beaustier_folders()
add_quotes_if_has_spaces("x")
add_quotes_if_has_spaces("a b")
check_empty_beaustier_folders()
```
are\_beast2\_input\_lines

*Would these lines of text, when written to a file, result in a valid BEAST2 input file?*

## Description

Would these lines of text, when written to a file, result in a valid BEAST2 input file?

## Usage

```
are_beast2_input_lines(
  lines,
 verbose = FALSE,
 method = ifelse(beautier::is_on_ci(), "deep", "fast"),
 beast2_path = get_default_beast2_path()
\mathcal{L}
```
## Arguments

![](_page_4_Picture_143.jpeg)

## Value

TRUE if the text is valid, FALSE if not

## Author(s)

# <span id="page-5-0"></span>See Also

Use [is\\_beast2\\_input\\_file](#page-70-1) to check a file

## Examples

```
if (is_beast2_installed() && beautier::is_on_ci()) {
  are_beast2_input_lines(get_beastier_path("anthus_2_4.xml"))
  remove_beaustier_folders()
}
check_empty_beaustier_folders()
```

```
are_beast2_input_lines_deep
```
*Would these lines of text, when written to a file, result in a valid BEAST2 input file?*

## Description

Would these lines of text, when written to a file, result in a valid BEAST2 input file?

## Usage

```
are_beast2_input_lines_deep(
  lines,
  verbose = FALSE,
  beast2_path = get_default_beast2_path()
\mathcal{L}
```
## Arguments

![](_page_5_Picture_140.jpeg)

## Value

TRUE if the text is valid, FALSE if not

## Author(s)

# <span id="page-6-0"></span>See Also

Use [is\\_beast2\\_input\\_file](#page-70-1) to check a file

#### Examples

```
if (is_beast2_installed() && beautier::is_on_ci()) {
  beast2_filename <- get_beastier_path("anthus_2_4.xml")
  text <- readLines(beast2_filename)
  are_beast2_input_lines_deep(text)
  remove_beaustier_folders()
}
check_empty_beaustier_folders()
```
are\_beast2\_input\_lines\_fast *Would these lines of text, when written to a file, result in a valid BEAST2 input file?*

#### Description

Would these lines of text, when written to a file, result in a valid BEAST2 input file?

#### Usage

```
are_beast2_input_lines_fast(lines)
```
#### Arguments

lines lines of text

## Value

TRUE if the text is valid, FALSE if not

## Author(s)

Richèl J.C. Bilderbeek

#### See Also

Use [is\\_beast2\\_input\\_file](#page-70-1) to check a file

# Examples

```
beast2_filename <- get_beastier_path("anthus_2_4.xml")
text <- readLines(beast2_filename)
# TRUE
are_beast2_input_lines_fast(text)
check_empty_beaustier_folders()
```
are\_identical\_alignments

*Determines if the two alignments are equal*

# Description

Determines if the two alignments are equal

## Usage

are\_identical\_alignments(p, q)

## Arguments

![](_page_7_Picture_114.jpeg)

# Value

TRUE or FALSE

## Author(s)

Richèl J.C. Bilderbeek

beast2\_options\_to\_table

*Convert a* beast2\_options *to a table*

## Description

Convert a beast2\_options to a table

## Usage

beast2\_options\_to\_table(beast2\_options)

<span id="page-7-0"></span>

#### <span id="page-8-0"></span>beastier 9

#### Arguments

beast2\_options a set of BEAST2 options, that are the R equivalent of the BEAST2 commandline options, as can be created by [create\\_beast2\\_options](#page-27-1)

## Value

a [tibble](#page-0-0) with two columns, called 'parameter' and 'value'. Each 'parameter' is the name of the element of the 'beast2\_options' structure, where the 'value' on the same row holds the value of that parameter

## Author(s)

Richèl J.C. Bilderbeek

#### Examples

beast2\_options\_to\_table(create\_beast2\_options())

<span id="page-8-1"></span>beastier beastier*: A package to call BEAST2.*

#### Description

beastier allows to call BEAST2, a popular Bayesian phylogenetics tool, using an R interface. 'beastier' closely follows the interface of BEAST2, including its default settings.

#### See Also

These are packages associated with beastier:

- The package beautier can create BEAST2 input files from R
- The package tracerer can parse BEAST2 output files from R
- The package babette combines the functionality of beautier, beastier and tracerer into a single workflow

#### Examples

```
check_empty_beaustier_folders()
```

```
beast2_options <- create_beast2_options(
 input_filename = get_beastier_path("2_4.xml")
\lambdaif (is_beast2_installed() && beautier::is_on_ci()) {
 run_beast2_from_options(beast2_options)
 file.remove(beast2_options$output_state_filename)
 remove_beaustier_folders()
}
```
<span id="page-9-0"></span>beastier\_report *Creates a [beastier](#page-8-1) report*

## Description

Creates a [beastier](#page-8-1) report, to be used when reporting bugs. Uses [message](#page-0-0)

## Usage

```
beastier_report(
  beast2_folder = get_default_beast2_folder(),
  os = rappdirs::app_dir()$os
\mathcal{L}
```
## Arguments

![](_page_9_Picture_122.jpeg)

# Value

No return value, the information will be shown using [message](#page-0-0)

## Author(s)

Richèl J.C. Bilderbeek

# Examples

check\_empty\_beaustier\_folders()

beastier\_report()

check\_empty\_beaustier\_folders()

<span id="page-10-0"></span>

## **Description**

Calls [stop](#page-0-0) if BEAST2 is improperly installed

# Usage

```
check_beast2(beast2_path = beastier::get_default_beast2_path())
```
## Arguments

beast2\_path name of either a BEAST2 binary file (usually simply beast) or a BEAST2 jar file (usually has a .jar extension). Use [get\\_default\\_beast2\\_bin\\_path](#page-58-1) to get the default BEAST binary file's path Use [get\\_default\\_beast2\\_jar\\_path](#page-62-1) to get the default BEAST jar file's path

## Value

nothing Will [stop](#page-0-0) if BEAST2 is improperly installed

## Author(s)

Richèl J.C. Bilderbeek

## Examples

```
if (is_beast2_installed()) {
 check_beast2()
}
```
<span id="page-10-1"></span>check\_beast2\_options *Check if the* beast2\_options *is a valid BEAST2 options object.*

## Description

Calls stop if the BEAST2 option object is invalid

#### Usage

```
check_beast2_options(beast2_options)
```
#### Arguments

beast2\_options a set of BEAST2 options, that are the R equivalent of the BEAST2 commandline options, as can be created by [create\\_beast2\\_options](#page-27-1)

<span id="page-11-0"></span>nothing Will stop if the BEAST2 option object is invalid

#### Author(s)

Richèl J.C. Bilderbeek

# See Also

Use [create\\_beast2\\_options](#page-27-1) to create a valid BEAST2 options object

## Examples

check\_empty\_beaustier\_folders()

check\_beast2\_options(create\_beast2\_options())

check\_empty\_beaustier\_folders()

check\_beast2\_optionses

*Check if the* beast2\_options *is a valid BEAST2 options object.*

## Description

Calls stop if the BEAST2 option object is invalid

## Usage

check\_beast2\_optionses(beast2\_optionses)

#### Arguments

beast2\_optionses

list of one or more beast2\_options structures, as can be created by [create\\_beast2\\_options.](#page-27-1) Use of reduplicated plural to achieve difference with beast2\_options

## Value

Nothing. Will stop if the BEAST2 option object is invalid

## Author(s)

Richèl J.C. Bilderbeek

# See Also

Use [create\\_beast2\\_options](#page-27-1) to create a valid BEAST2 options object

## <span id="page-12-0"></span>Examples

check\_empty\_beaustier\_folders()

check\_beast2\_optionses(list(create\_beast2\_options()))

check\_empty\_beaustier\_folders()

check\_beast2\_options\_data\_types

*Check if the* beast2\_options*, which is a list, has all elements of the right data types*

## Description

Calls stop if not.

# Usage

check\_beast2\_options\_data\_types(beast2\_options)

## Arguments

beast2\_options a set of BEAST2 options, that are the R equivalent of the BEAST2 commandline options, as can be created by [create\\_beast2\\_options](#page-27-1)

## Value

nothing

## Author(s)

Richèl J.C. Bilderbeek

## See Also

Use [check\\_beast2\\_options](#page-10-1) to check the entire beast2\_options object

<span id="page-13-0"></span>check\_beast2\_options\_do\_not\_overwrite\_existing\_files *Internal function*

# Description

Check if the beast2\_options will not overwrite existing files, when the 'overwrite' options is set to FALSE.

## Usage

```
check_beast2_options_do_not_overwrite_existing_files(beast2_options)
```
# Arguments

beast2\_options a set of BEAST2 options, that are the R equivalent of the BEAST2 commandline options, as can be created by [create\\_beast2\\_options](#page-27-1)

## Details

Will [stop](#page-0-0) if a file is threatened to be overwritten

## Value

Nothing. Will [stop](#page-0-0) if a file is threatened to be overwritten

## Author(s)

Richèl J.C. Bilderbeek

## Examples

```
check_empty_beaustier_folders()
```

```
check_beast2_options_do_not_overwrite_existing_files(
 beast2_options = create_beast2_options()
)
```

```
check_empty_beaustier_folders()
```
<span id="page-14-0"></span>check\_beast2\_options\_filenames\_differ *Check if the filenames in* beast2\_options *differ*

## Description

Calls stop if not.

## Usage

check\_beast2\_options\_filenames\_differ(beast2\_options)

#### Arguments

beast2\_options a set of BEAST2 options, that are the R equivalent of the BEAST2 commandline options, as can be created by [create\\_beast2\\_options](#page-27-1)

## Value

nothing

## Author(s)

Richèl J.C. Bilderbeek

## See Also

Use [check\\_beast2\\_options](#page-10-1) to check the entire beast2\_options object

check\_beast2\_options\_names

*Check if the* beast2\_options*, which is a list, has all the elements needed.*

## Description

Calls stop if not.

#### Usage

check\_beast2\_options\_names(beast2\_options)

#### Arguments

beast2\_options a set of BEAST2 options, that are the R equivalent of the BEAST2 commandline options, as can be created by [create\\_beast2\\_options](#page-27-1)

#### Value

nothing

## Author(s)

Richèl J.C. Bilderbeek

## See Also

Use [check\\_beast2\\_options](#page-10-1) to check the entire beast2\_options object

check\_beast2\_path *Checks the BEAST2* .jar *path. Will stop if there is a problem with the BEAST2* .jar *path.*

## Description

Checks the BEAST2 .jar path. Will stop if there is a problem with the BEAST2 .jar path.

## Usage

```
check_beast2_path(beast2_path)
```
#### Arguments

```
beast2_path name of either a BEAST2 binary file (usually simply beast) or a BEAST2 jar
                  file (usually has a .jar extension). Use get_default_beast2_bin_path to get the
                  default BEAST binary file's path Use get_default_beast2_jar_path to get the
                  default BEAST jar file's path
```
## Value

nothing. Will call [stop](#page-0-0) if the BEAST2 . jar path has a problem

## Author(s)

Richèl J.C. Bilderbeek

## Examples

```
check_empty_beaustier_folders()
```

```
if (is_beast2_installed()) {
 beast2_path <- get_default_beast2_jar_path()
 check_beast2_path(beast2_path)
}
```
check\_empty\_beaustier\_folders()

<span id="page-15-0"></span>

<span id="page-16-0"></span>check\_can\_create\_dir\_for\_state\_output\_file *Internal function*

## Description

Check if the folder for the state output file can be created. Will [stop](#page-0-0) otherwise

## Usage

```
check_can_create_dir_for_state_output_file(beast2_options)
```
## Arguments

beast2\_options a set of BEAST2 options, that are the R equivalent of the BEAST2 commandline options, as can be created by [create\\_beast2\\_options](#page-27-1)

## Value

Nothing. Will [stop](#page-0-0) if the folder for the state output file cannot be created

## Author(s)

Richèl J.C. Bilderbeek

#### Examples

check\_empty\_beaustier\_folders()

```
check_can_create_dir_for_state_output_file(
  beast2_options = create_beast2_options()
\mathcal{L}
```
check\_empty\_beaustier\_folders()

check\_can\_create\_file *Internal function*

## Description

Check that a file can be created at a certain path.

```
check_can_create_file(filename, overwrite = TRUE)
```
<span id="page-17-0"></span>![](_page_17_Picture_137.jpeg)

## Details

Will [stop](#page-0-0) if not. Will stop if the file already exists. Does so by creating an empty file at the path, and then deleting it.

## Value

Nothing. Will [stop](#page-0-0) if a file cannot be created at a certain path.

## Author(s)

Richèl J.C. Bilderbeek

## Examples

check\_can\_create\_file("my\_local\_file.txt")

check\_can\_create\_screenlog\_file *Internal function*

## Description

Check if the MCMC's screenlog file can be created. Will [stop](#page-0-0) if not

# Usage

```
check_can_create_screenlog_file(beast2_options)
```
# Arguments

beast2\_options a set of BEAST2 options, that are the R equivalent of the BEAST2 commandline options, as can be created by [create\\_beast2\\_options](#page-27-1)

# Value

Nothing. Will [stop](#page-0-0) if the MCMC's screenlog file cannot be created.

## Author(s)

<span id="page-18-0"></span>check\_can\_create\_state\_output\_file *Internal function*

## Description

Check if the state output file can be created. Will [stop](#page-0-0) otherwise

## Usage

check\_can\_create\_state\_output\_file(beast2\_options)

#### Arguments

beast2\_options a set of BEAST2 options, that are the R equivalent of the BEAST2 commandline options, as can be created by [create\\_beast2\\_options](#page-27-1)

## Value

Nothing. Will [stop](#page-0-0) if the state output file cannot be created.

## Author(s)

Richèl J.C. Bilderbeek

check\_can\_create\_tracelog\_file *Internal function to check if the MCMC's tracelog file can be created.*

#### Description

Check if the MCMC's tracelog file can be created. Will [stop](#page-0-0) if not. If the tracelog file already exists, it is assumed that a new file can be created, by overwriting the existing one.

# Usage

```
check_can_create_tracelog_file(beast2_options)
```
#### Arguments

beast2\_options a set of BEAST2 options, that are the R equivalent of the BEAST2 commandline options, as can be created by [create\\_beast2\\_options](#page-27-1)

## Value

Nothing. Will [stop](#page-0-0) if the MCMC's tracelog file is absent and cannot be created.

## Author(s)

Richèl J.C. Bilderbeek

check\_can\_create\_treelog\_file *Internal function*

#### Description

Check if the MCMC's treelog file can be created. Will [stop](#page-0-0) if not

## Usage

check\_can\_create\_treelog\_file(beast2\_options)

## Arguments

beast2\_options a set of BEAST2 options, that are the R equivalent of the BEAST2 commandline options, as can be created by [create\\_beast2\\_options](#page-27-1)

## Value

Nothing. Will [stop](#page-0-0) if the MCMC's treelog file is absent and cannot be created.

#### Author(s)

Richèl J.C. Bilderbeek

check\_empty\_beastier\_folder

*Check there are no files in the default [beastier](#page-8-1) folder*

## Description

Check there are no files in the default [beastier](#page-8-1) folder. The goal is to make sure no temporary files are left undeleted. Will [stop](#page-0-0) if there are files in the [beastier](#page-8-1) folder

#### Usage

```
check_empty_beastier_folder(beastier_folder = get_beastier_folder())
```
#### Arguments

beastier\_folder

the path to the [beastier](#page-8-1) temporary files folder

<span id="page-19-0"></span>

## <span id="page-20-0"></span>Value

Nothing. Will [stop](#page-0-0) if there are files in the [beastier](#page-8-1) folder

#### Author(s)

Richèl J.C. Bilderbeek

check\_empty\_beaustier\_folders

*Check there are no files in the default 'beautier' and 'beastier' folders*

#### Description

Check there are no files in the default 'beautier' and 'beastier' folders.

## Usage

```
check_empty_beaustier_folders(
 beautier_folder = beautier::get_beautier_folder(),
 beastier_folder = get_beastier_folder()
)
```
# Arguments

beautier\_folder

temporary folder used by [beautier](#page-0-0)

beastier\_folder

the path to the [beastier](#page-8-1) temporary files folder

## Details

The goal is to make sure no temporary files are left undeleted. Will [stop](#page-0-0) if there are files in the [beautier](#page-0-0) of [beastier](#page-8-1) folder.

## Value

Nothing. Will [stop](#page-0-0) if there are files in the [beautier](#page-0-0) of [beastier](#page-8-1) folder.

#### Author(s)

<span id="page-21-0"></span>check\_input\_filename *Checks the input filename. Will stop if there is a problem with the input filename.*

## Description

Checks the input filename. Will stop if there is a problem with the input filename.

## Usage

```
check_input_filename(input_filename)
```
## Arguments

input\_filename the name of a BEAST2 input XML file. This file usually has an .xml extension. Use [create\\_temp\\_input\\_filename](#page-42-1) to create a temporary filename with that extension.

## Value

Nothing. Will [stop](#page-0-0) if the input file is invalid

## Author(s)

Richèl J.C. Bilderbeek

# Examples

```
check_empty_beaustier_folders()
```

```
check_input_filename(
 get_beastier_path("beast2_example_output.log")
)
```

```
check_empty_beaustier_folders()
```
check\_input\_filename\_validity

*Checks the input filename. Will stop if there is a problem with the input filename.*

#### Description

Checks the input filename. Will stop if there is a problem with the input filename.

## <span id="page-22-0"></span>check\_n\_threads 23

## Usage

```
check_input_filename_validity(beast2_options)
```
#### Arguments

beast2\_options a set of BEAST2 options, that are the R equivalent of the BEAST2 commandline options, as can be created by [create\\_beast2\\_options](#page-27-1)

## Value

nothing. Will call [stop](#page-0-0) if the input file is invalid

#### Author(s)

Richèl J.C. Bilderbeek

#### Examples

check\_empty\_beaustier\_folders()

```
if (is_beast2_installed()) {
 check_input_filename_validity(
   create_beast2_options(
      input_filename = get_beastier_path("2_4.xml")
    )
 )
}
check_empty_beaustier_folders()
```
check\_n\_threads *Check if the input is a valid number of threads.*

## Description

Will [stop](#page-0-0) if not.

## Usage

```
check_n_threads(n_threads)
```
## Arguments

n\_threads the number of computational threads to use. Use [NA](#page-0-0) to use the BEAST2 default of 1.

## Value

Nothing. Will [stop](#page-0-0) if the number of threads in invalid

## <span id="page-23-0"></span>Author(s)

Richèl J.C. Bilderbeek

# Examples

check\_empty\_beaustier\_folders()

```
# Can have 1 or more threads
check_n_threads(1)
check_n_threads(2)
# Can have NA threads
check_n_threads(NA)
```
check\_empty\_beaustier\_folders()

check\_os *Checks if the operating system is supported*

# Description

Checks if the operating system is supported

#### Usage

check\_os(os)

## Arguments

os name of the operating system, must be unix (Linux, Mac) or win (Windows)

# Value

Nothing. Will [stop](#page-0-0) if the OS is unsupported

#### Author(s)

Richèl J.C. Bilderbeek

# Examples

check\_empty\_beaustier\_folders()

check\_os("mac") check\_os("unix") check\_os("win")

check\_empty\_beaustier\_folders()

<span id="page-24-0"></span>

# Description

Will [stop](#page-0-0) if not.

## Usage

```
check_rng_seed(rng_seed)
```
## Arguments

rng\_seed the random number generator seed of the BEAST2 run. Must be a non-zero positive integer value or [NA.](#page-0-0) If rng\_seed is [NA,](#page-0-0) BEAST2 will pick a random seed

## Value

Nothing. Will [stop](#page-0-0) if the RNG seed is invalid

## Author(s)

Richèl J.C. Bilderbeek

#### Examples

check\_empty\_beaustier\_folders()

```
# Numbers from 1 and higher are valid RNG seeds
check_rng_seed(1)
check_rng_seed(2)
# Also NA is a valid RNG seed
check_rng_seed(NA)
```
check\_empty\_beaustier\_folders()

continue\_beast2 *Continue a BEAST2 run*

## Description

Continue a BEAST2 run

```
continue_beast2(beast2_options = create_beast2_options())
```
<span id="page-25-0"></span>beast2\_options a set of BEAST2 options, that are the R equivalent of the BEAST2 commandline options, as can be created by [create\\_beast2\\_options](#page-27-1)

## Value

The text sent to STDOUT and STDERR. It will create the file with name output\_state\_filenames

## Author(s)

Richèl J.C. Bilderbeek

#### Examples

```
check_empty_beaustier_folders()
```

```
if (is_beast2_installed() && beautier::is_on_ci()) {
 beast2_options <- create_beast2_options(
    input_filename = get_beastier_path("2_4.xml")
 \lambdarun_beast2_from_options(beast2_options)
 continue_beast2(beast2_options)
 file.remove(beast2_options$output_state_filename)
 remove_beaustier_folders()
}
```

```
check_empty_beaustier_folders()
```
create\_beast2\_continue\_cmd\_from\_options *Creates the terminal command to run BEAST2 from a* beast2\_options

## Description

If the BEAST2 input .xml filename or the BEAST2 state .state.xml filename contain spaces, these filenames are quoted, so that the command-line interface to BEAST2 correctly parses its arguments

## Usage

create\_beast2\_continue\_cmd\_from\_options(beast2\_options)

#### Arguments

beast2\_options a set of BEAST2 options, that are the R equivalent of the BEAST2 commandline options, as can be created by [create\\_beast2\\_options](#page-27-1)

## <span id="page-26-0"></span>Value

a character vector with the command and arguments to call BEAST2

#### Author(s)

Richèl J.C. Bilderbeek

#### Examples

```
if (is_beast2_installed()) {
 create_beast2_continue_cmd_from_options(
    beast2_options = create_beast2_options()
 )
}
```
create\_beast2\_input\_file\_folder

*Create the folder where the BEAST2 input file will be created*

## Description

Create the folder where the BEAST2 input file will be created

#### Usage

create\_beast2\_input\_file\_folder(beast2\_options)

#### Arguments

beast2\_options a set of BEAST2 options, that are the R equivalent of the BEAST2 commandline options, as can be created by [create\\_beast2\\_options](#page-27-1)

# Value

nothing

# Author(s)

Richèl J.C. Bilderbeek

## Examples

```
check_empty_beaustier_folders()
```
beast2\_options <- create\_beast2\_options() create\_beast2\_input\_file\_folder(beast2\_options)

remove\_beaustier\_folders() check\_empty\_beaustier\_folders() <span id="page-27-1"></span><span id="page-27-0"></span>create\_beast2\_options *Function to create a set of BEAST2 options.*

# Description

These BEAST2 options are the R equivalent of the command-line options.

# Usage

```
create_beast2_options(
  input_filename = create_temp_input_filename(),
  output_state_filename = create_temp_state_filename(),
 rng_seed = NA,
 n_threads = NA,
 use_beagle = FALSE,
 overwrite = TRUE,
 beast2_path = get_default_beast2_path(),
 verbose = FALSE
\mathcal{L}
```
# Arguments

![](_page_27_Picture_244.jpeg)

# <span id="page-28-0"></span>Value

a BEAST2 options structure, which is a [list](#page-0-0) of all function arguments, of which all elements are checked (by [check\\_beast2\\_options\)](#page-10-1)

# Author(s)

Richèl J.C. Bilderbeek

# Examples

```
check_empty_beaustier_folders()
```
beast2\_options <- create\_beast2\_options() check\_beast2\_options(beast2\_options)

```
check_empty_beaustier_folders()
```
create\_beast2\_run\_cmd *Creates the terminal command to run BEAST2*

## Description

Creates the terminal command to run BEAST2

## Usage

```
create_beast2_run_cmd(
  input_filename,
  output_state_filename,
  rng_seed = NA,
  n_threads = NA,
  use_beagle = FALSE,
  overwrite = FALSE,
 beast2_path = get_default_beast2_path(),
  verbose = FALSE
)
```
## Arguments

![](_page_28_Picture_163.jpeg)

<span id="page-29-0"></span>![](_page_29_Picture_191.jpeg)

## Value

a character vector with the command and arguments to call BEAST2

## Author(s)

Richèl J.C. Bilderbeek

## Examples

check\_empty\_beaustier\_folders()

```
if (is_beast2_installed()) {
 create_beast2_run_cmd(
   input_filename = "input.xml",
   output_state_filename = "output.xml.state",
   beast2_path = get_default_beast2_jar_path()
 )
}
```

```
check_empty_beaustier_folders()
```
create\_beast2\_run\_cmd\_from\_options *Creates the terminal command to run BEAST2 from a* beast2\_options

# Description

Creates the terminal command to run BEAST2 from a beast2\_options

## <span id="page-30-0"></span>Usage

create\_beast2\_run\_cmd\_from\_options(beast2\_options)

#### Arguments

beast2\_options a set of BEAST2 options, that are the R equivalent of the BEAST2 commandline options, as can be created by [create\\_beast2\\_options](#page-27-1)

#### Value

a character vector with the command and arguments to call BEAST2

#### Author(s)

Richèl J.C. Bilderbeek

#### Examples

```
check_empty_beaustier_folders()
```

```
if (is_beast2_installed()) {
 create_beast2_run_cmd_from_options(
   beast2_options = create_beast2_options()
 )
}
```

```
check_empty_beaustier_folders()
```
create\_beast2\_screenlog\_folder *Internal function*

## Description

Create the folder for the BEAST2 screenlog file

#### Usage

```
create_beast2_screenlog_folder(beast2_options)
```
## Arguments

beast2\_options a set of BEAST2 options, that are the R equivalent of the BEAST2 commandline options, as can be created by [create\\_beast2\\_options](#page-27-1)

## Author(s)

<span id="page-31-0"></span>create\_beast2\_state\_output\_file\_folder

*Create the folder where the BEAST2 state output file will be created*

#### Description

Create the folder where the BEAST2 state output file will be created

## Usage

```
create_beast2_state_output_file_folder(beast2_options)
```
#### Arguments

beast2\_options a set of BEAST2 options, that are the R equivalent of the BEAST2 commandline options, as can be created by [create\\_beast2\\_options](#page-27-1)

#### Value

nothing

## Author(s)

Richèl J.C. Bilderbeek

#### Examples

check\_empty\_beaustier\_folders()

```
beast2_options <- create_beast2_options()
create_beast2_state_output_file_folder(beast2_options)
```

```
remove_beaustier_folders()
check_empty_beaustier_folders()
```
create\_beast2\_tracelog\_folder *Internal function*

## Description

Create the folder for the BEAST2 tracelog file

#### Usage

create\_beast2\_tracelog\_folder(beast2\_options)

<span id="page-32-0"></span>beast2\_options a set of BEAST2 options, that are the R equivalent of the BEAST2 commandline options, as can be created by [create\\_beast2\\_options](#page-27-1)

## Author(s)

Richèl J.C. Bilderbeek

create\_beast2\_treelog\_folder *Internal function*

#### Description

Create the folder for the BEAST2 treelog file

#### Usage

create\_beast2\_treelog\_folder(beast2\_options)

#### Arguments

beast2\_options a set of BEAST2 options, that are the R equivalent of the BEAST2 commandline options, as can be created by [create\\_beast2\\_options](#page-27-1)

## Author(s)

Richèl J.C. Bilderbeek

create\_beast2\_validate\_cmd

*Creates the terminal command to validate a BEAST2 input file*

## Description

Creates the terminal command to validate a BEAST2 input file

```
create_beast2_validate_cmd(
  input_filename,
 beast2_path = get_default_beast2_path()
)
```
<span id="page-33-0"></span>![](_page_33_Picture_160.jpeg)

## Value

a character vector, of which the first element is the command (java, in this case), and the others are arguments (-jar, in this case, followed by more arguments.

## Author(s)

Richèl J.C. Bilderbeek

# Examples

```
if (is_beast2_installed() && beautier::is_on_ci()) {
  create_beast2_validate_cmd(
    input_filename = "input.xml"
  )
}
check_empty_beaustier_folders()
```
check\_empty\_beaustier\_folders()

create\_beast2\_validate\_cmd\_bin

*Creates the terminal command to validate a BEAST2 input file using a call to the* launcher.jar *file*

#### Description

Creates the terminal command to validate a BEAST2 input file using a call to the launcher.jar file

```
create_beast2_validate_cmd_bin(
  input_filename,
 beast2_bin_path = get_default_beast2_bin_path()
)
```
<span id="page-34-0"></span>input\_filename the name of a BEAST2 input XML file. This file usually has an .xml extension. Use [create\\_temp\\_input\\_filename](#page-42-1) to create a temporary filename with that extension.

beast2\_bin\_path

name of the BEAST2 binary file (usually simply beast). Use [get\\_default\\_beast2\\_bin\\_path](#page-58-1) to get the default BEAST binary file's path

## Value

a character vector, of which the first element is the command (java, in this case), and the others are arguments (-jar, in this case, followed by more arguments.

#### Author(s)

Richèl J.C. Bilderbeek

#### Examples

```
check_empty_beaustier_folders()
```

```
if (is_beast2_installed() && beautier::is_on_ci()) {
 create_beast2_validate_cmd_bin(
    input_filename = "input.xml"
 )
}
check_empty_beaustier_folders()
```
create\_beast2\_validate\_cmd\_jar

*Creates the terminal command to validate a BEAST2 input file using a call to the* launcher.jar *file*

## Description

Creates the terminal command to validate a BEAST2 input file using a call to the launcher.jar file

```
create_beast2_validate_cmd_jar(
  input_filename,
  beast2_jar_path = get_default_beast2_jar_path()
)
```
<span id="page-35-0"></span>input\_filename the name of a BEAST2 input XML file. This file usually has an .xml extension. Use [create\\_temp\\_input\\_filename](#page-42-1) to create a temporary filename with that extension.

beast2\_jar\_path

name of the BEAST2 jar file (usually has a . jar extension). Use [get\\_default\\_beast2\\_jar\\_path](#page-62-1) to get the default BEAST jar file's path

#### Value

a character vector, of which the first element is the command (java, in this case), and the others are arguments (-jar, in this case, followed by more arguments.

#### Author(s)

Richèl J.C. Bilderbeek

## Examples

```
check_empty_beaustier_folders()
```

```
if (is_beast2_installed() && beautier::is_on_ci()) {
 create_beast2_validate_cmd_jar(
    input_filename = "input.xml"
 )
}
check_empty_beaustier_folders()
```
create\_beast2\_version\_cmd

*Creates the terminal command to version a BEAST2 input file*

#### Description

Creates the terminal command to version a BEAST2 input file

## Usage

```
create_beast2_version_cmd(beast2_path = beastier::get_default_beast2_path())
```
## Arguments

beast2\_path name of either a BEAST2 binary file (usually simply beast) or a BEAST2 jar file (usually has a .jar extension). Use [get\\_default\\_beast2\\_bin\\_path](#page-58-1) to get the default BEAST binary file's path Use [get\\_default\\_beast2\\_jar\\_path](#page-62-1) to get the default BEAST jar file's path
# Value

a character vector, of which the first element is the command (java, in this case), and the others are arguments (-jar, in this case, followed by more arguments.

## Author(s)

Richèl J.C. Bilderbeek

#### Examples

```
if (is_beast2_installed()) {
 create_beast2_version_cmd()
}
```
create\_beast2\_version\_cmd\_bin

*Creates the terminal command to version a BEAST2 input file using a call to the* launcher.jar *file*

#### Description

Creates the terminal command to version a BEAST2 input file using a call to the launcher.jar file

#### Usage

```
create_beast2_version_cmd_bin(beast2_bin_path = get_default_beast2_bin_path())
```
#### Arguments

beast2\_bin\_path

name of the BEAST2 binary file (usually simply beast). Use [get\\_default\\_beast2\\_bin\\_path](#page-58-0) to get the default BEAST binary file's path

# Value

a character vector, of which the first element is the command (java, in this case), and the others are arguments (-jar, in this case, followed by more arguments.

# Author(s)

Richèl J.C. Bilderbeek

## Examples

```
if (is_beast2_installed() && beautier::is_on_ci()) {
  create_beast2_version_cmd_bin()
}
```

```
create_beast2_version_cmd_jar
```
*Creates the terminal command to version a BEAST2 input file using a call to the* launcher.jar *file*

# Description

Creates the terminal command to version a BEAST2 input file using a call to the launcher.jar file

### Usage

```
create_beast2_version_cmd_jar(beast2_jar_path = get_default_beast2_jar_path())
```
#### Arguments

beast2\_jar\_path

name of the BEAST2 jar file (usually has a . jar extension). Use [get\\_default\\_beast2\\_jar\\_path](#page-62-0) to get the default BEAST jar file's path

# Value

a character vector, of which the first element is the command (java, in this case), and the others are arguments (-jar, in this case, followed by more arguments.

## Author(s)

Richèl J.C. Bilderbeek

### Examples

```
if (is_beast2_installed()) {
 create_beast2_version_cmd_jar()
}
```
create\_beastier\_tempfolder

*Create the temporary folder as used by [beastier](#page-8-0)*

#### Description

Create the temporary folder as used by [beastier](#page-8-0)

## Usage

create\_beastier\_tempfolder()

#### Value

nothing

### Author(s)

Richèl J.C. Bilderbeek

#### Examples

check\_empty\_beaustier\_folders()

create\_beastier\_tempfolder()

remove\_beaustier\_folders() check\_empty\_beaustier\_folders()

create\_mcbette\_beast2\_options

*Create a 'beast2\_options' structure for the 'mcbette' R package*

## **Description**

Create a 'beast2\_options' structure to be used for the 'mcbette' R package, which is a package that allows one to do model comparison. The generated filenames indicating 'mcbette' usage, as well as the correct BEAST2 binary/executable type

# Usage

```
create_mcbette_beast2_options(
  input_filename = beastier::create_temp_input_filename(),
  output_state_filename = beastier::create_temp_state_filename(),
  rng_seed = NA,
  n_threads = NA,
  use_beagle = FALSE,
  overwrite = TRUE,
  beast2_bin_path = beastier::get_default_beast2_bin_path(),
  verbose = FALSE
)
```
# Arguments

input\_filename the name of a BEAST2 input XML file. This file usually has an .xml extension. Use [create\\_temp\\_input\\_filename](#page-42-0) to create a temporary filename with that extension.

output\_state\_filename

name of the .xml.state file to create. Use [create\\_temp\\_state\\_filename](#page-43-0) to create a temporary filename with that extension.

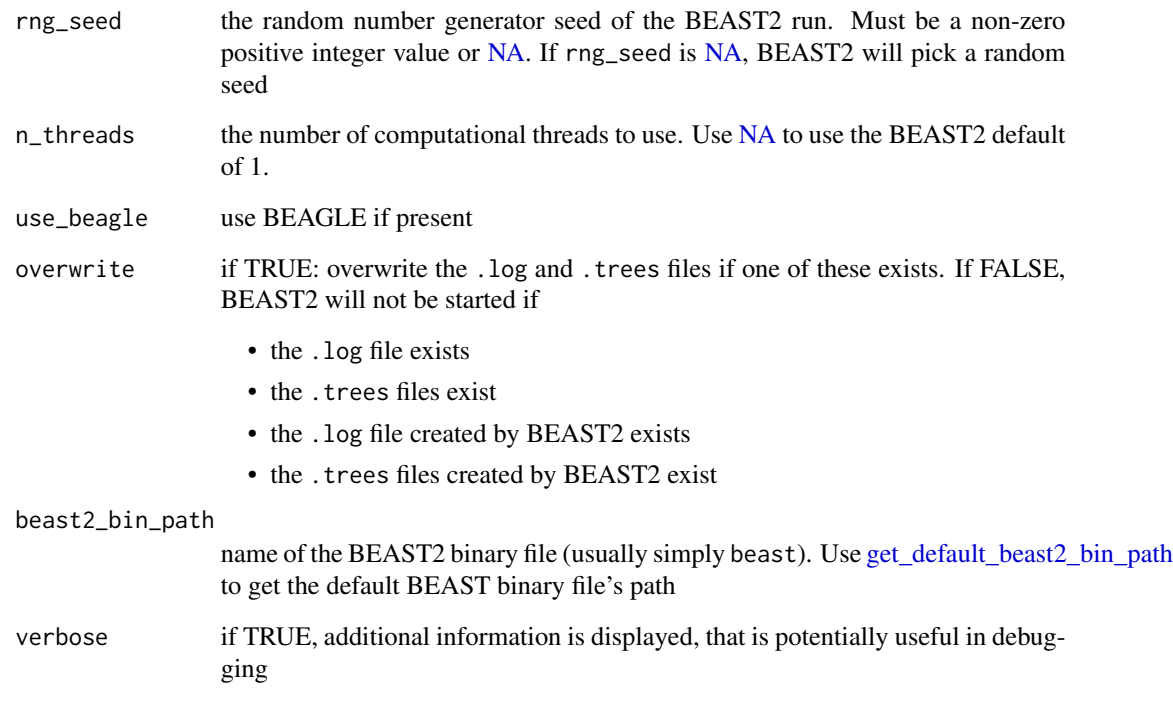

#### Value

a 'beast2\_options' structure suitable to be used by the 'mcbette' R package, which is a [list](#page-0-0) of all function arguments, of which all elements are checked (by [check\\_beast2\\_options\)](#page-10-0)

# Author(s)

Richèl J.C. Bilderbeek

# See Also

to create a regular (that is, not intended for model comparison) BEAST2 options structure, use [create\\_beast2\\_options](#page-27-0)

# Examples

check\_empty\_beaustier\_folders()

create\_mcbette\_beast2\_options()

check\_empty\_beaustier\_folders()

create\_random\_alignment

*Create a random alignment*

# Description

Create a random alignment

# Usage

```
create_random_alignment(n_taxa, sequence_length, rate = 1, taxa_name_ext = "")
```
# Arguments

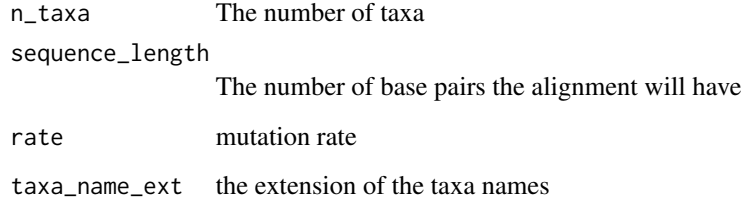

## Value

an alignment of class [DNAbin](#page-0-0)

# Author(s)

Richèl J.C. Bilderbeek

# Examples

check\_empty\_beaustier\_folders()

```
alignment <- create_random_alignment(
  n_{\text{t}}axa = 5,
  sequence_length = 10
\mathcal{L}image(alignment)
```
check\_empty\_beaustier\_folders()

create\_random\_fasta *Create a random FASTA file*

# Description

Create a random FASTA file

# Usage

```
create_random_fasta(
  n_taxa,
  sequence_length,
  fasta_filename,
  taxa_name\_ext = "")
```
# Arguments

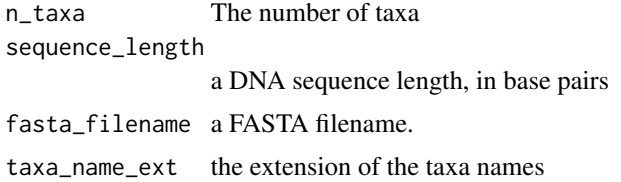

# Value

Nothing, creates a FASTA file

# Author(s)

Richèl J.C. Bilderbeek

# Examples

```
check_empty_beaustier_folders()
```

```
fasta_filename <- get_beastier_tempfilename()
create_random_fasta(
  n_{\text{t}}axa = 5,
  sequence_length = 20,
  fasta_filename = fasta_filename
\overline{)}file.remove(fasta_filename)
remove_beaustier_folders()
check_empty_beaustier_folders()
```
create\_random\_phylogeny

*Create a random phylogeny*

# Description

Create a random phylogeny

## Usage

create\_random\_phylogeny(n\_taxa, taxa\_name\_ext = "")

# Arguments

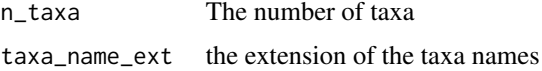

# Value

a phylogeny of class 'phylo' (which is part of the 'ape' package)

## Author(s)

Richèl J.C. Bilderbeek

#### Examples

create\_random\_phylogeny(n\_taxa = 6)

<span id="page-42-0"></span>create\_temp\_input\_filename

*Create a temporary filename for the BEAST2 XML filename*

# Description

Create a temporary filename for the BEAST2 XML filename

# Usage

create\_temp\_input\_filename()

## Value

a temporary filename, that starts with 'beast2\_' and has extension '.xml'

## Author(s)

Richèl J.C. Bilderbeek

# Examples

check\_empty\_beaustier\_folders()

create\_temp\_input\_filename()

check\_empty\_beaustier\_folders()

<span id="page-43-0"></span>create\_temp\_state\_filename

*Create a temporary file for the BEAST2 XML output file that stores its state.*

### Description

Create a temporary file for the BEAST2 XML output file that stores its state.

# Usage

```
create_temp_state_filename()
```
# Value

a temporary filename, that starts with 'beast2\_' and has extension '.xml.state'

## Author(s)

Richèl J.C. Bilderbeek

### Examples

check\_empty\_beaustier\_folders()

create\_temp\_state\_filename()

check\_empty\_beaustier\_folders()

# Description

This function does nothing. It is intended to inherit is parameters' documentation.

#### Usage

default\_params\_doc( beast2\_bin\_path, beast2\_folder, beast2\_jar\_path, beast2\_options, beast2\_optionses, beast2\_path, beast2\_version, beast2\_working\_dir, beastier\_folder, beautier\_folder, clock\_model, clock\_models, crown\_age, crown\_ages, fasta\_filename, fasta\_filenames, fixed\_crown\_age, fixed\_crown\_ages, initial\_phylogenies, input\_filename, mcmc, misc\_options, n\_taxa, n\_threads, os, output\_filename, output\_log\_filename, output\_state\_filename, output\_trees\_filenames, overwrite, rename\_fun, rng\_seed, sequence\_length, site\_model, site\_models, tree\_prior,

```
tree_priors,
  use_beagle,
  verbose
\mathcal{L}
```
# Arguments

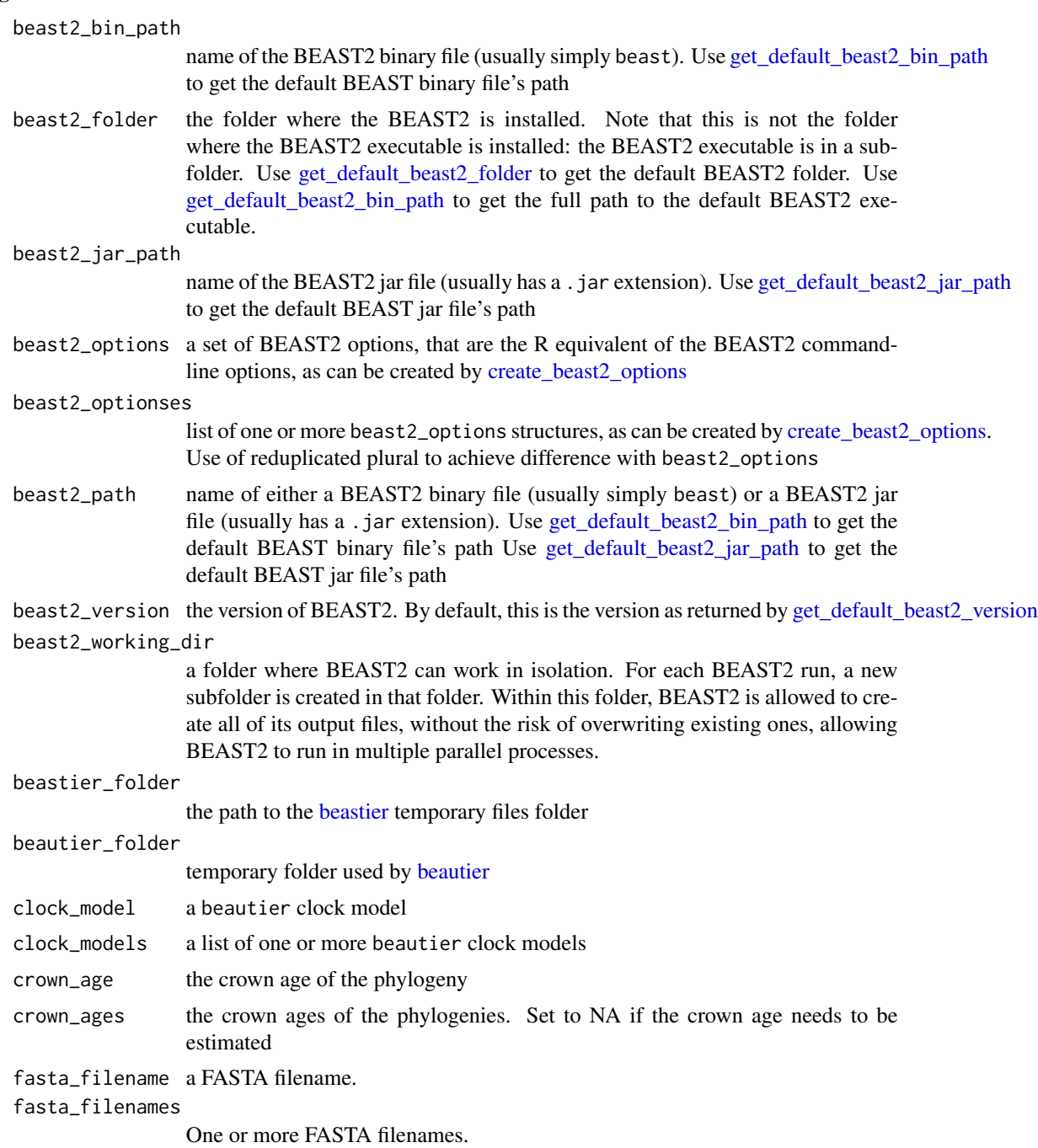

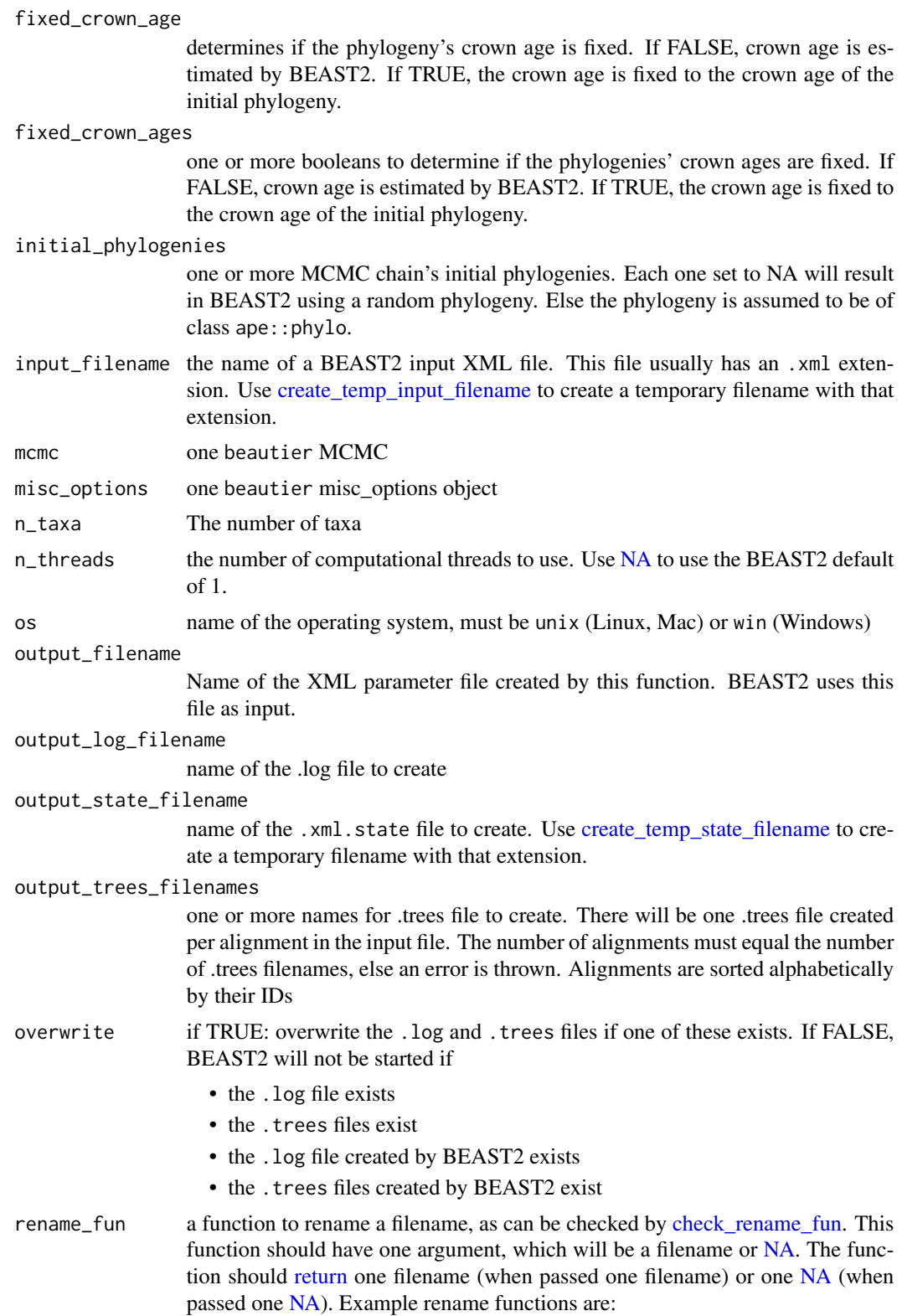

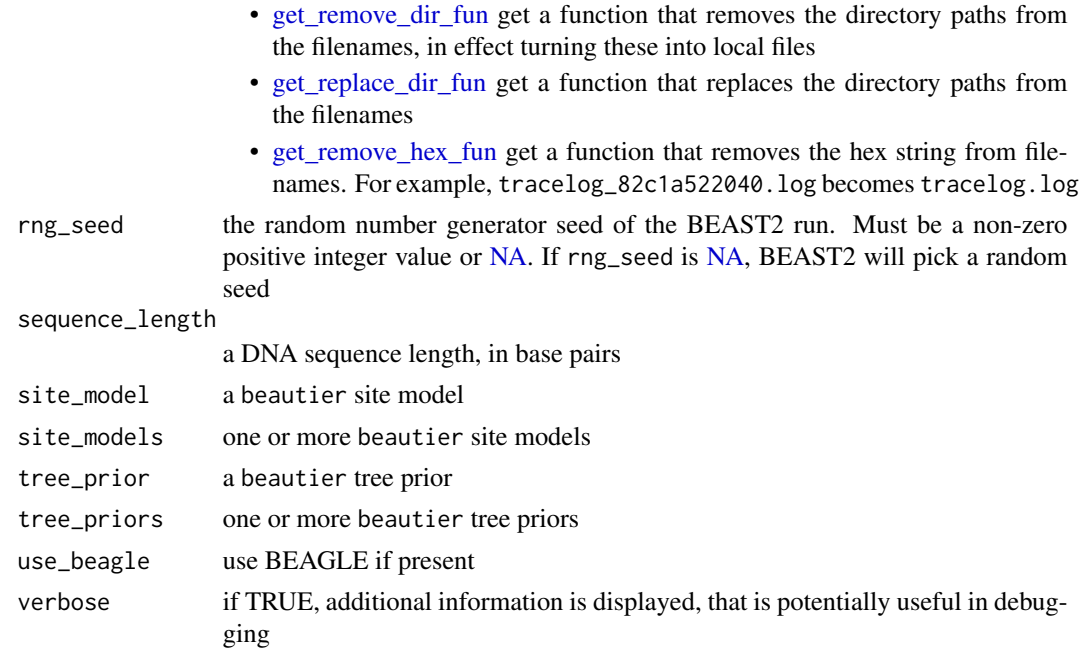

# Value

Nothing. This is an internal function that does nothing

# Note

This is an internal function, so it should be marked with @noRd. This is not done, as this will disallow all functions to find the documentation parameters

# Author(s)

Richèl J.C. Bilderbeek

do\_minimal\_run *Do a minimal BEAST2 run*

# Description

To achieve this, [run\\_beast2\\_from\\_options](#page-82-0) is called.

# Usage

```
do_minimal_run()
```
# Value

The text sent to STDOUT and STDERR. It will create the files with name output\_state\_filename

# Author(s)

Richèl J.C. Bilderbeek

#### Examples

```
if (is_beast2_installed() && beautier::is_on_ci()) {
 do_minimal_run()
}
```

```
extract_screenlog_filename_from_beast2_input_file
                          Internal function to extract the screenlog filename for a BEAST2 input
                          file
```
# Description

Extract the screenlog filename from a BEAST2 input file

## Usage

extract\_screenlog\_filename\_from\_beast2\_input\_file(input\_filename)

# Arguments

input\_filename the name of a BEAST2 input XML file. This file usually has an .xml extension. Use [create\\_temp\\_input\\_filename](#page-42-0) to create a temporary filename with that extension.

# Value

the screenlog filename for a BEAST2 input file

# Author(s)

Richèl J.C. Bilderbeek

extract\_tracelog\_filename\_from\_beast2\_input\_file *Internal function to extract the tracelog filename for a BEAST2 input file*

# **Description**

Extract the tracelog filename for a BEAST2 input file

# Usage

```
extract_tracelog_filename_from_beast2_input_file(input_filename)
```
#### Arguments

input\_filename the name of a BEAST2 input XML file. This file usually has an .xml extension. Use [create\\_temp\\_input\\_filename](#page-42-0) to create a temporary filename with that extension.

#### Value

the name of the tracelog file

### Author(s)

Richèl J.C. Bilderbeek

#### Examples

```
if (beautier::is_on_ci())
{
 beast2_input_filename <- get_beastier_tempfilename()
 tracelog_filename <- get_beastier_tempfilename()
 beautier::create_beast2_input_file_from_model(
    input_filename = beautier::get_beautier_path("test_output_0.fas"),
   output_filename = beast2_input_filename,
    inference_model = beautier::create_inference_model(
     mcmc = beautier::create_mcmc(
        tracelog = beautier::create_tracelog(
          filename = tracelog_filename
        )
     )
   )
 )
 extract_tracelog_filename_from_beast2_input_file(
    input_filename = beast2_input_filename
 \lambdafile.remove(beast2_input_filename)
```

```
remove_beaustier_folders()
}
```

```
extract_treelog_filename_from_beast2_input_file
                         Internal function to extract the treelog filename for a BEAST2 input
                         file
```
#### Description

Extract the treelog filename from a BEAST2 input file

# Usage

```
extract_treelog_filename_from_beast2_input_file(input_filename)
```
### Arguments

input\_filename the name of a BEAST2 input XML file. This file usually has an .xml extension. Use [create\\_temp\\_input\\_filename](#page-42-0) to create a temporary filename with that extension.

#### Value

the treelog filename for a BEAST2 input file

## Author(s)

Richèl J.C. Bilderbeek

#### Examples

```
if (beautier::is_on_ci()) {
 beast2_input_filename <- get_beastier_tempfilename()
 beautier::create_beast2_input_file_from_model(
    input_filename = beautier::get_beautier_path("test_output_0.fas"),
   output_filename = beast2_input_filename
 \lambdaextract_treelog_filename_from_beast2_input_file(
    input_filename = beast2_input_filename
 )
 file.remove(beast2_input_filename)
 remove_beaustier_folders()
}
```
get\_alignment\_ids\_from\_xml\_filename

*Get the alignment ID from a file with one alignment*

# Description

Get the alignment ID from a file with one alignment

# Usage

get\_alignment\_ids\_from\_xml\_filename(xml\_filename)

### Arguments

xml\_filename name of a BEAST2 XML input filename

# Value

one or more alignment IDs

#### Author(s)

Richèl J.C. Bilderbeek

### Examples

check\_empty\_beaustier\_folders()

```
# test_output_0
get_alignment_ids_from_xml_filename(get_beastier_path("2_4.xml"))
# c("anthus_aco","anthus_nd2")
get_alignment_ids_from_xml_filename(get_beastier_path("anthus_15_15.xml"))
check_empty_beaustier_folders()
```
get\_beast2\_example\_filename *Get the full path of a BEAST2 example file*

#### Description

Will [stop](#page-0-0) if the filename is not a BEAST2 example file

### Usage

```
get_beast2_example_filename(
  filename,
  beast2_folder = get_default_beast2_folder()
)
```
#### Arguments

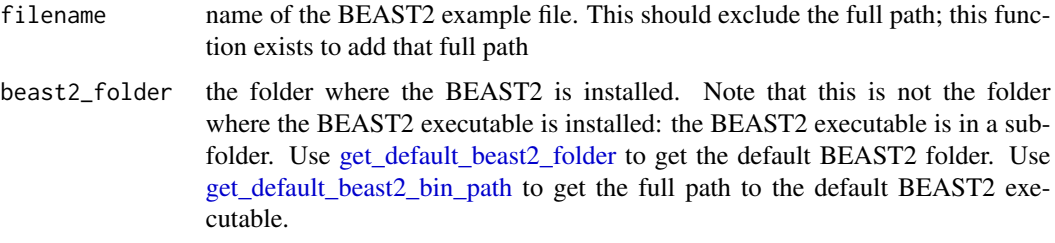

# Value

the full path of a BEAST2 example file, will [stop](#page-0-0) if the filename is not a BEAST2 example file

# Examples

```
if (is_beast2_installed()) {
 get_beast2_example_filename("testJukesCantor.xml")
}
```
get\_beast2\_example\_filenames

*Get a list with the full paths of all BEAST2 example filenames*

# Description

Get a list with the full paths of all BEAST2 example filenames

#### Usage

```
get_beast2_example_filenames(beast2_folder = get_default_beast2_folder())
```
# Arguments

beast2\_folder the folder where the BEAST2 is installed. Note that this is not the folder where the BEAST2 executable is installed: the BEAST2 executable is in a subfolder. Use [get\\_default\\_beast2\\_folder](#page-61-0) to get the default BEAST2 folder. Use [get\\_default\\_beast2\\_bin\\_path](#page-58-0) to get the full path to the default BEAST2 executable.

a list with the full paths of all BEAST2 example filenames

# Author(s)

Richèl J.C. Bilderbeek

# Examples

```
if (is_beast2_installed()) {
  get_beast2_example_filenames()
}
```
get\_beast2\_main\_class\_name

*Get the BEAST2 main class name.*

# Description

One way to fix the error no main manifest attribute is to specify the main class name.

### Usage

```
get_beast2_main_class_name()
```
# Value

the BEAST2 main class name

### Author(s)

Richèl J.C. Bilderbeek

# Examples

get\_beast2\_main\_class\_name()

get\_beast2\_options\_filenames

*Extract the filenames from a 'beast2\_options'*

# Description

Extract the filenames from a 'beast2\_options'

#### Usage

get\_beast2\_options\_filenames(beast2\_options)

### Arguments

beast2\_options a set of BEAST2 options, that are the R equivalent of the BEAST2 commandline options, as can be created by [create\\_beast2\\_options](#page-27-0)

#### Value

the filenames from a 'beast2\_options'

#### Author(s)

Richèl J.C. Bilderbeek

#### Examples

```
beast2_options <- create_beast2_options()
get_beast2_options_filenames(beast2_options)
```
get\_beast2\_version *Get the BEAST2 version*

#### Description

Get the BEAST2 version

### Usage

```
get_beast2_version(beast2_path = get_default_beast2_path())
```
#### Arguments

beast2\_path name of either a BEAST2 binary file (usually simply beast) or a BEAST2 jar file (usually has a .jar extension). Use [get\\_default\\_beast2\\_bin\\_path](#page-58-0) to get the default BEAST binary file's path Use [get\\_default\\_beast2\\_jar\\_path](#page-62-0) to get the default BEAST jar file's path

# Value

the BEAST2 version

### Author(s)

Richèl J.C. Bilderbeek

# Examples

```
check_empty_beaustier_folders()
if (is_beast2_installed() && beautier::is_on_ci()) {
  get_beast2_version()
}
check_empty_beaustier_folders()
```
get\_beastier\_folder *Get the path to the [beastier](#page-8-0) temporary files folder*

# Description

Get the path to the [beastier](#page-8-0) temporary files folder.

# Usage

```
get_beastier_folder()
```
# Value

the path to the [beastier](#page-8-0) temporary files folder.

# Author(s)

Richèl J.C. Bilderbeek

# Examples

get\_beastier\_folder()

<span id="page-56-1"></span>get\_beastier\_path *Get the full path of a file in the* inst/extdata *folder*

# Description

Get the full path of a file in the inst/extdata folder

# Usage

```
get_beastier_path(filename)
```
#### Arguments

filename the file's name, without the path

# Value

the full path to the filename. Will stop if the file is absent in the inst/extdata folder

#### Author(s)

Richèl J.C. Bilderbeek

## See Also

for more files, use [get\\_beastier\\_paths](#page-56-0)

# Examples

```
get_beastier_path("beast2_example_output.log")
get_beastier_path("beast2_example_output.trees")
get_beastier_path("beast2_example_output.xml")
get_beastier_path("beast2_example_output.xml.state")
```
<span id="page-56-0"></span>get\_beastier\_paths *Get the full paths of files in the* inst/extdata *folder*

# Description

Get the full paths of files in the inst/extdata folder

#### Usage

get\_beastier\_paths(filenames)

#### Arguments

filenames the files' names, without the path

# Value

the filenames' full paths. Will stop if a file is absent in the inst/extdata folder

# Author(s)

Richèl J.C. Bilderbeek

# See Also

for one file, use [get\\_beastier\\_path](#page-56-1)

# Examples

```
get_beastier_paths(
  c(
    "beast2_example_output.log",
    "beast2_example_output.trees",
    "beast2_example_output.xml",
    "beast2_example_output.xml.state"
  )
)
```
get\_beastier\_tempfilename

*Get a temporary filename*

## Description

Get a temporary filename, similar to [tempfile,](#page-0-0) except that it always writes to a temporary folder named [beastier.](#page-8-0)

# Usage

```
get_beastier_tempfilename(pattern = "file", fileext = "")
```
### Arguments

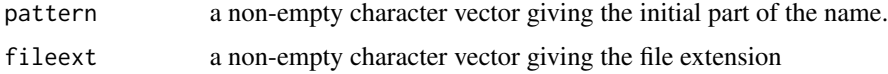

# Value

name for a temporary file

# Note

this function is added to make sure no temporary cache files are left undeleted

# Author(s)

Richèl J.C. Bilderbeek

# Examples

```
get_beastier_tempfilename()
get_beastier_tempfilename(pattern = "my_pattern_")
get_beastier_tempfilename(fileext = ".ext")
```
<span id="page-58-0"></span>get\_default\_beast2\_bin\_path

*Get the default BEAST2 binary file (*beast*, that is) path*

## Description

Get the default BEAST2 binary file (beast, that is) path

# Usage

```
get_default_beast2_bin_path(
 beast2_folder = get_default_beast2_folder(),
 os = rappdirs::app_dir()$os
\lambda
```
# Arguments

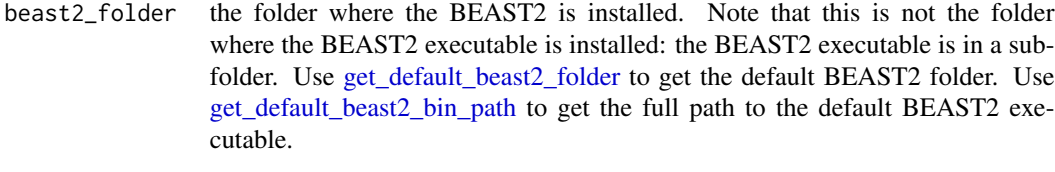

# os name of the operating system, must be unix (Linux, Mac) or win (Windows)

# Value

the default BEAST2 binary file's path

## Author(s)

Richèl J.C. Bilderbeek

# See Also

Use [get\\_default\\_beast2\\_folder](#page-61-0) to get the default folder in which BEAST2 is installed. Use [in](#page-69-0)[stall\\_beast2](#page-69-0) with default arguments to install BEAST2 to this location.

## Examples

```
check_empty_beaustier_folders()
```

```
if (is_beast2_installed()) {
 get_default_beast2_bin_path()
}
```

```
check_empty_beaustier_folders()
```

```
get_default_beast2_download_url
```
*Get the default BEAST2 download URL, which depends on the operating system*

# Description

Get the default BEAST2 download URL, which depends on the operating system

# Usage

```
get_default_beast2_download_url(
 beast2_version = beastier::get_default_beast2_version(),
 os = rappdirs::app_dir()$os
)
```
# Arguments

```
beast2_version the version of BEAST2. By default, this is the version as returned by get_default_beast2_version
os name of the operating system, must be unix (Linux, Mac) or win (Windows)
```
## Value

the URL where BEAST2 can be downloaded from

## Author(s)

Richèl J.C. Bilderbeek

# Examples

get\_default\_beast2\_download\_url()

get\_default\_beast2\_download\_url\_linux *Get the BEAST2 download URL for Linux*

# Description

Get the BEAST2 download URL for Linux

#### Usage

```
get_default_beast2_download_url_linux(
 beast2_version = beastier::get_default_beast2_version()
)
```
## Arguments

beast2\_version the version of BEAST2. By default, this is the version as returned by [get\\_default\\_beast2\\_version](#page-64-0)

#### Value

the URL where BEAST2 can be downloaded from

#### Author(s)

Richèl J.C. Bilderbeek

get\_default\_beast2\_download\_url\_win *Get the BEAST2 download URL for Windows*

# Description

Get the BEAST2 download URL for Windows

# Usage

```
get_default_beast2_download_url_win(
 beast2_version = beastier::get_default_beast2_version()
)
```
## Arguments

beast2\_version the version of BEAST2. By default, this is the version as returned by [get\\_default\\_beast2\\_version](#page-64-0)

## Value

the URL where BEAST2 can be downloaded from

### Author(s)

Richèl J.C. Bilderbeek

<span id="page-61-0"></span>get\_default\_beast2\_folder

*Get the path to the folder where this package installs BEAST2 by default*

# Description

Get the path to the folder where this package installs BEAST2 by default

#### Usage

```
get_default_beast2_folder()
```
# Value

the path to the folder where this package installs BEAST2 by default

## Author(s)

Richèl J.C. Bilderbeek

# See Also

Use [get\\_default\\_beast2\\_jar\\_path](#page-62-0) to get the path to the BEAST2 jar file, when installed by this package Use [install\\_beast2](#page-69-0) with default arguments to install BEAST2 to this folder.

# Examples

check\_empty\_beaustier\_folders()

get\_default\_beast2\_folder()

check\_empty\_beaustier\_folders()

<span id="page-62-0"></span>get\_default\_beast2\_jar\_path

*Get the default BEAST2 jar file's path*

# Description

Get the default BEAST2 jar file's path

## Usage

```
get_default_beast2_jar_path(
 beast2_folder = beastier::get_default_beast2_folder(),
 os = rappdirs::app_dir()$os
\mathcal{L}
```
## Arguments

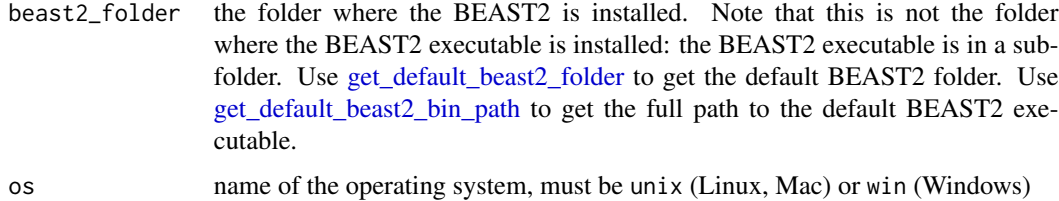

# Value

the default BEAST2 jar file's path

# Author(s)

Richèl J.C. Bilderbeek

# See Also

Use [get\\_default\\_beast2\\_folder](#page-61-0) to get the default folder in which BEAST2 is installed. Use [in](#page-69-0)[stall\\_beast2](#page-69-0) with default arguments to install BEAST2 to this location.

# Examples

check\_empty\_beaustier\_folders()

get\_default\_beast2\_jar\_path()

check\_empty\_beaustier\_folders()

get\_default\_beast2\_path

*Get the default BEAST2 path*

#### Description

Get the default BEAST2 path

# Usage

```
get_default_beast2_path(
 beast2_folder = beastier::get_default_beast2_folder(),
 os = rappdirs::app_dir()$os
\lambda
```
## Arguments

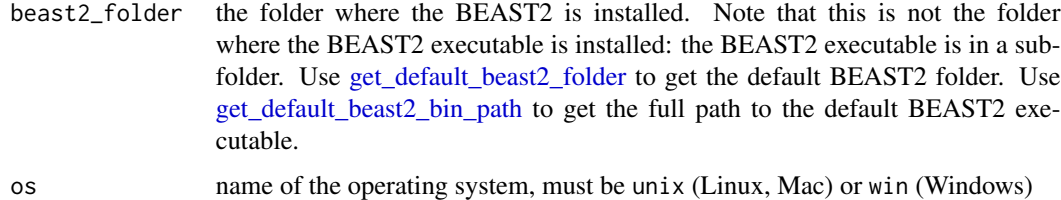

## Value

the default BEAST2 path

## Author(s)

Richèl J.C. Bilderbeek

# See Also

Use [get\\_default\\_beast2\\_bin\\_path](#page-58-0) to get the default path to the BEAST2 binary file. Use [get\\_default\\_beast2\\_jar\\_path](#page-62-0) to get the default path to the BEAST2 jar file. Use [get\\_default\\_beast2\\_folder](#page-61-0) to get the default folder in which BEAST2 is installed. Use [install\\_beast2](#page-69-0) with default arguments to install BEAST2 to this location.

# Examples

```
if (is_beast2_installed()) {
  get_default_beast2_path()
}
```
<span id="page-64-0"></span>get\_default\_beast2\_version

*Get the default BEAST2 version that is used by beastier*

# Description

Get the default BEAST2 version that is used by beastier

#### Usage

get\_default\_beast2\_version()

#### Value

the BEAST2 version

# Author(s)

Richèl J.C. Bilderbeek

# Examples

check\_empty\_beaustier\_folders()

```
get_default_beast2_version()
```
check\_empty\_beaustier\_folders()

get\_default\_java\_path *Obtains the default path to the Java executable*

### Description

Obtains the default path to the Java executable

#### Usage

```
get_default_java_path(os = rappdirs::app_dir()$os)
```
#### Arguments

os name of the operating system, must be unix (Linux, Mac) or win (Windows)

# Value

the default path to the Java executable

# Author(s)

Richèl J.C. Bilderbeek

<span id="page-65-0"></span>get\_duplicate\_param\_ids

*Find duplicate* RealParameter *IDs*

### Description

Find duplicate RealParameter IDs

#### Usage

get\_duplicate\_param\_ids(text)

### Arguments

text the XML as text

# Value

a vector of duplicate IDs, will be empty if all IDs are unique

# Author(s)

Richèl J.C. Bilderbeek

#### See Also

to see if all IDs are unique, use [has\\_unique\\_ids](#page-68-0)

## Examples

check\_empty\_beaustier\_folders()

```
line_1 <- "<parameter id=\"RealParameter.1\" ...</parameter>"
line_2 <- "<parameter id=\"RealParameter.2\" ...</parameter>"
# No elements
get_duplicate_param_ids(c(line_1, line_2))
```

```
# 'RealParameter.1'
get_duplicate_param_ids(c(line_1, line_1))
```

```
# 'RealParameter.2'
get_duplicate_param_ids(c(line_2, line_2))
```

```
check_empty_beaustier_folders()
```
get\_java\_version *Get the Java version*

# Description

Get the Java version

### Usage

get\_java\_version()

### Value

the Java version

# Author(s)

Richèl J.C. Bilderbeek

#### Examples

```
if (is_beast2_installed() && beautier::is_on_ci()) {
 get_java_version()
}
```
get\_trees\_filenames *Get the .trees filenames that BEAST2 will produce*

## Description

Get the .trees filenames that BEAST2 will produce

# Usage

get\_trees\_filenames(input\_filename)

# Arguments

input\_filename the name of a BEAST2 input XML file. This file usually has an .xml extension. Use [create\\_temp\\_input\\_filename](#page-42-0) to create a temporary filename with that extension.

# Value

character vector with the names of the .trees files that BEAST2 will produce

# Author(s)

Richèl J.C. Bilderbeek

### Examples

```
check_empty_beaustier_folders()
```

```
get_trees_filenames(get_beastier_path("2_4.xml"))
get_trees_filenames(get_beastier_path("anthus_2_4.xml"))
```

```
check_empty_beaustier_folders()
```
gives\_beast2\_warning *Determines if BEAST2 issues a warning when using the BEAST2 XML input file*

# Description

Determines if BEAST2 issues a warning when using the BEAST2 XML input file

# Usage

```
gives_beast2_warning(
  filename,
  verbose = FALSE,
 beast2_path = beastier::get_default_beast2_path()
)
```
#### Arguments

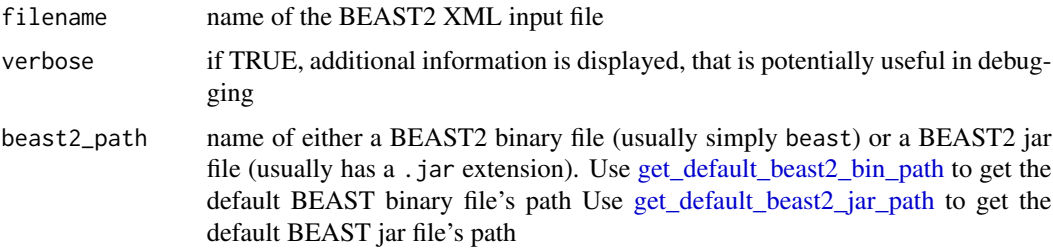

# Value

TRUE if the file produces a BEAST2 warning, FALSE if not

# Author(s)

Richèl J.C. Bilderbeek

# has\_unique\_ids 69

# See Also

Use [is\\_beast2\\_input\\_file](#page-70-0) to check if a file is a valid BEAST2 input file. Use [are\\_beast2\\_input\\_lines](#page-4-0) to check if the text (for example, as loaded from a file) to be valid BEAST2 input.

#### Examples

```
if (is_beast2_installed() &&
 beautier::is_on_ci() &&
 rappdirs::app_dir()$os == "unix") {
 # This file is OK for BEAST2, no warning, returns FALSE
 gives_beast2_warning(filename = get_beastier_path("2_4.xml"))
 # BEAST2 will give a warning on this file, returns TRUE
 gives_beast2_warning(
   filename = get_beastier_path("beast2_warning.xml")
 )
}
```
<span id="page-68-0"></span>

has\_unique\_ids *Determine if the XML text has unique parameter IDs*

#### Description

Determine if the XML text has unique parameter IDs

## Usage

```
has_unique_ids(text)
```
#### Arguments

text the XML as text

# Value

TRUE if all parameter IDs are unique, FALSE otherwise

## Author(s)

Richèl J.C. Bilderbeek

#### See Also

to obtain the duplicate parameter IDs, use [get\\_duplicate\\_param\\_ids](#page-65-0)

## Examples

```
check_empty_beaustier_folders()
```

```
line_1 <- "<parameter id=\"RealParameter.1\" ...</parameter>"
line_2 <- "<parameter id=\"RealParameter.2\" ...</parameter>"
# Unique IDs
has_unique_ids(c(line_1, line_2))
# No unique ID
has_unique_ids(c(line_1, line_1))
```

```
check_empty_beaustier_folders()
```
<span id="page-69-0"></span>install\_beast2 *Deprecated function to install BEAST2*

# Description

This function is deprecated as it violated CRAN policy.

#### Usage

```
install_beast2(
 folder_name = rappdirs::user_data_dir(),
 beast2_version = beastier::get_default_beast2_version(),
 verbose = FALSE,
 os = rappdirs::app_dir()$os
)
```
## Arguments

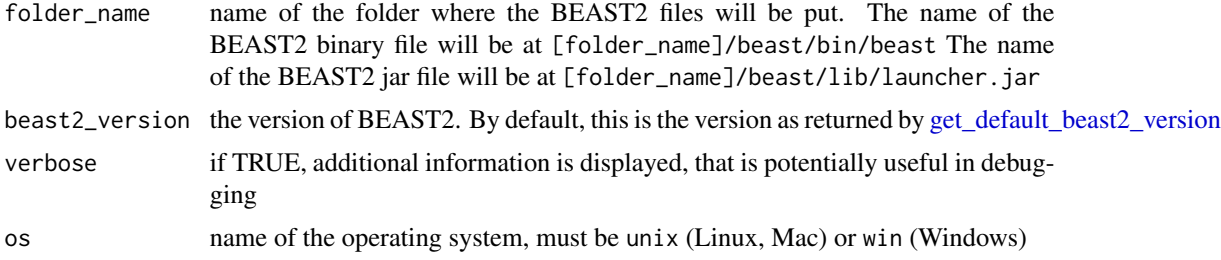

# Value

Nothing. Gives a deprecation message using [stop.](#page-0-0)

# Author(s)

Richèl J.C. Bilderbeek

# Description

Determines if the input is an alignment of type [DNAbin](#page-0-0)

### Usage

is\_alignment(input)

# Arguments

input The input to be tested

# Value

TRUE or FALSE

# Author(s)

Richèl J.C. Bilderbeek

<span id="page-70-0"></span>is\_beast2\_input\_file *Is a file a valid BEAST2 input file?*

# Description

Is a file a valid BEAST2 input file?

# Usage

```
is_beast2_input_file(
  filename,
  show_warnings = FALSE,
 verbose = FALSE,
  beast2_path = get_default_beast2_path()
\mathcal{L}
```
#### Arguments

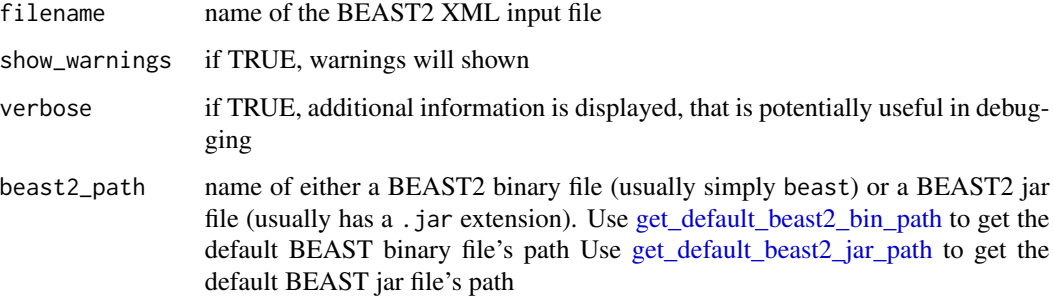

## Value

TRUE if the file is valid, FALSE if not

## Note

this function only works on standard BEAST2 input files: if a BEAST2 input file is modified to use a certain BEAST2 package, this function will label it as an invalid file

# Author(s)

Richèl J.C. Bilderbeek

# See Also

Use [are\\_beast2\\_input\\_lines](#page-4-0) to check the lines

### Examples

```
check_empty_beaustier_folders()
if (is_beast2_installed() && beautier::is_on_ci()) {
 filename <- get_beastier_path("anthus_2_4.xml")
 # TRUE, this is a BEAST2 input file
 is_beast2_input_file(filename)
 filename <- get_beastier_path("beast2_example_output.log")
 # FALSE, this is not a BEAST2 input file,
 # it is a BEAST2 output log file insteaf
 is_beast2_input_file(filename)
}
```

```
check_empty_beaustier_folders()
```
<span id="page-72-0"></span>Checks if BEAST2 is installed

#### Usage

```
is_beast2_installed(
  folder_name = get_default_beast2_folder(),
 os = rappdirs::app_dir()$os
\lambda
```
## Arguments

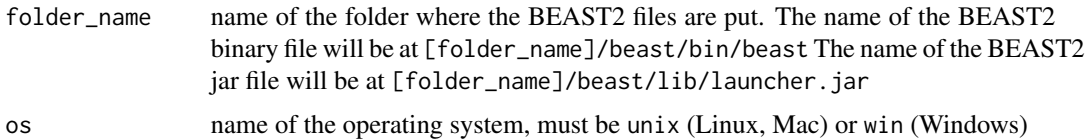

#### Value

TRUE if BEAST2 is installed

## Author(s)

Richèl J.C. Bilderbeek

#### Examples

check\_empty\_beaustier\_folders()

is\_beast2\_installed()

check\_empty\_beaustier\_folders()

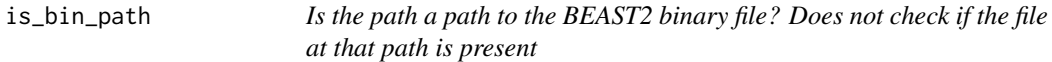

## Description

Is the path a path to the BEAST2 binary file? Does not check if the file at that path is present

#### Usage

is\_bin\_path(path)

## Arguments

path a string to a path

## Value

TRUE if the path is a path to a BEAST2 binary file

#### Author(s)

Richèl J.C. Bilderbeek

#### Examples

check\_empty\_beaustier\_folders()

```
if (is_beast2_installed()) {
 # TRUE
 is_bin_path("beast")
 is_bin_path("BEAST.exe")
 is_bin_path(get_default_beast2_bin_path())
 # FALSE
 is_bin_path("launcher.jar")
 is_bin_path(get_default_beast2_jar_path())
}
```

```
check_empty_beaustier_folders()
```
is\_jar\_path *Is the path a path to the BEAST2 jar file? Does not check if the file at that path is present*

## Description

Is the path a path to the BEAST2 jar file? Does not check if the file at that path is present

#### Usage

is\_jar\_path(path)

#### Arguments

path a string to a path

<span id="page-73-0"></span>

<span id="page-74-1"></span>is\_on\_appveyor 75

## Value

TRUE if the path is a path to a BEAST2 jar file

## Author(s)

Richèl J.C. Bilderbeek

#### Examples

```
# Returns TRUE
is_jar_path("beast.jar")
is_jar_path("launcher.jar")
is_jar_path(get_default_beast2_jar_path())
# Returns FALSE
is_jar_path("beast")
is_jar_path(get_default_beast2_bin_path())
```
<span id="page-74-0"></span>is\_on\_appveyor *Deprecated function, use [is\\_on\\_appveyor](#page-74-0)*

## Description

Deprecated function, use [is\\_on\\_appveyor](#page-74-0)

#### Usage

```
is_on_appveyor()
```
## Value

TRUE if run on AppVeyor, FALSE otherwise

#### Author(s)

<span id="page-75-2"></span><span id="page-75-0"></span>

Deprecated function, use [is\\_on\\_ci](#page-75-0)

## Usage

is\_on\_ci()

## Value

TRUE if run on AppVeyor or Travis CI, FALSE otherwise

## Author(s)

Richèl J.C. Bilderbeek

<span id="page-75-1"></span>is\_on\_travis *Deprecated function, use [is\\_on\\_travis](#page-75-1)*

## Description

Deprecated function, use [is\\_on\\_travis](#page-75-1)

## Usage

is\_on\_travis()

## Value

TRUE if run on Travis CI, FALSE otherwise

## Author(s)

<span id="page-76-0"></span>Is the path a path to the BEAST2 binary file? Does not check if the file at that path is present

#### Usage

```
is_win_bin_path(path)
```
#### Arguments

path a string to a path

## Value

TRUE if the path is a path to a BEAST2 binary file

## Author(s)

Richèl J.C. Bilderbeek

## Examples

```
check_empty_beaustier_folders()
```

```
# TRUE
is_win_bin_path("BEAST.exe")
# FALSE
is_win_bin_path("beast")
is_win_bin_path("launcher.jar")
```
check\_empty\_beaustier\_folders()

print\_beast2\_options *Pretty-print a 'beast2\_options'*

#### Description

Pretty-print a 'beast2\_options'

#### Usage

print\_beast2\_options(beast2\_options)

<span id="page-77-0"></span>beast2\_options a set of BEAST2 options, that are the R equivalent of the BEAST2 commandline options, as can be created by [create\\_beast2\\_options](#page-27-0)

#### Value

Nothing. Will display the 'beast2\_options' using [cat.](#page-0-0)

#### Author(s)

Richèl J.C. Bilderbeek

#### Examples

check\_empty\_beaustier\_folders()

print\_beast2\_options(create\_beast2\_options())

check\_empty\_beaustier\_folders()

remove\_beastier\_folder

*Check there are no files in the default [beautier](#page-0-0) folder*

#### Description

Check there are no files in the default [beautier](#page-0-0) folder. The goal is to make sure no temporary files are left undeleted. Will [stop](#page-0-0) if there are files in the [beautier](#page-0-0) folder.

#### Usage

```
remove_beastier_folder()
```
#### Value

Nothing.

#### Author(s)

Richèl J.C. Bilderbeek

#### See Also

use [remove\\_beautier\\_folder](#page-0-0) to remove the default 'beautier' folder

#### <span id="page-78-0"></span>Examples

check\_empty\_beastier\_folder()

remove\_beastier\_folder()

check\_empty\_beastier\_folder()

remove\_beaustier\_folders

*Remove the 'beautier' and 'beastier' temporary folders*

## Description

Remove the 'beautier' and 'beastier' temporary folders

## Usage

remove\_beaustier\_folders()

#### Value

Nothing.

#### Author(s)

Richèl J.C. Bilderbeek

## Examples

check\_empty\_beaustier\_folders()

remove\_beaustier\_folders()

check\_empty\_beaustier\_folders()

remove\_file\_if\_present

*Remove a file if it is present, will do nothing if it is not.*

## Description

Remove a file if it is present, will do nothing if it is not.

## Usage

remove\_file\_if\_present(filename)

<span id="page-79-0"></span>filename name of a file

## Value

Nothing. Will remove the file if it is presented, will do nothing if it is not.

## Author(s)

Richèl J.C. Bilderbeek

#### Examples

```
filename <- tempfile()
file.create(filename)
remove_file_if_present(filename)
remove_file_if_present(filename)
```
rename\_beast2\_options\_filenames

*Rename the filenames in the BEAST2 options*

## Description

Rename the filenames in the BEAST2 options

## Usage

```
rename_beast2_options_filenames(beast2_options, rename_fun)
```
## Arguments

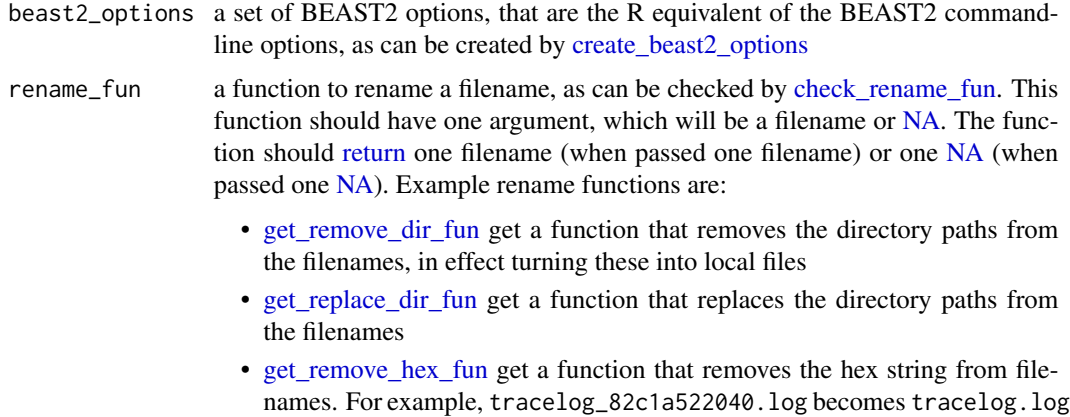

## <span id="page-80-0"></span>run\_beast2 81

#### Value

a 'beast2\_options' with the filenames it contains renamed

## Author(s)

Richèl J.C. Bilderbeek

## Examples

```
check_empty_beaustier_folders()
# beast2_options with local filenames
beast2_options <- create_beast2_options(
  input_filename = "my.fas",
  output_state_filename = "my_state.xml.state"
\lambda# Rename filenames to be in /my/new/folder
rename_beast2_options_filenames(
  beast2_options = beast2_options,
  rename_fun = beautier::get_replace_dir_fun("/my/new/folder")
)
check_empty_beaustier_folders()
```
run\_beast2 *Run BEAST2*

#### Description

Run BEAST2

#### Usage

```
run_beast2(
  input_filename,
  output_state_filename = create_temp_state_filename(),
  rng_seed = NA,
 n_{\text{z}}threads = NA,
 use_beagle = FALSE,
 overwrite = TRUE,
 beast2_path = get_default_beast2_path(),
  verbose = FALSE
)
```
<span id="page-81-0"></span>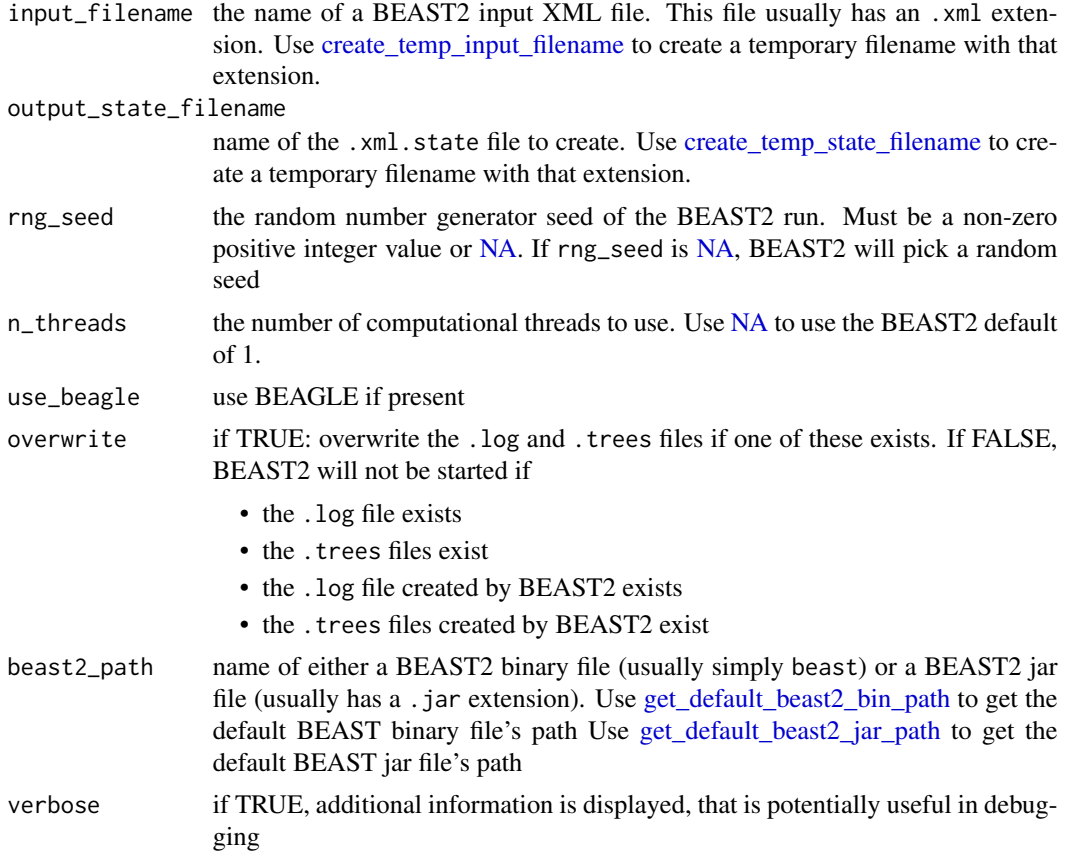

#### Value

The text sent to STDOUT and STDERR. It will create the file with name output\_state\_filenames

## Author(s)

Richèl J.C. Bilderbeek

## Examples

```
check_empty_beaustier_folders()
```
if (is\_beast2\_installed() && beautier::is\_on\_ci()) {

```
output_state_filename <- create_temp_state_filename()
```

```
run_beast2(
 input_filename = get_beastier_path("2_4.xml"),
 output_state_filename = output_state_filename
```

```
file.remove(output_state_filename)
 remove_beaustier_folders()
}
```

```
check_empty_beaustier_folders()
```
run\_beast2\_from\_options

## *Run BEAST2*

## Description

Run BEAST2

#### Usage

```
run_beast2_from_options(beast2_options = create_beast2_options())
```
#### Arguments

beast2\_options a set of BEAST2 options, that are the R equivalent of the BEAST2 commandline options, as can be created by [create\\_beast2\\_options](#page-27-0)

#### Value

The text sent to STDOUT and STDERR. It will create the file with name output\_state\_filenames

#### Author(s)

Richèl J.C. Bilderbeek

#### Examples

```
check_empty_beaustier_folders()
```

```
if (is_beast2_installed() && beautier::is_on_ci()) {
 beast2_options <- create_beast2_options(
    input_filename = get_beastier_path("2_4.xml")
 )
 run_beast2_from_options(beast2_options)
 file.remove(beast2_options$output_state_filename)
 remove_beaustier_folders()
}
check_empty_beaustier_folders()
```
<span id="page-83-0"></span>

Save text (a container of strings) to a file

## Usage

```
save_lines(filename, lines)
```
#### Arguments

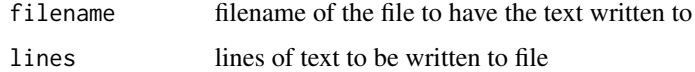

## Value

Nothing. Will save the lines to file

#### Author(s)

Richèl J.C. Bilderbeek

#### Examples

```
text <- c("hello", "world")
filename <- get_beastier_tempfilename()
save_lines(filename = filename, lines = text)
file.remove(filename)
```
remove\_beaustier\_folders()

save\_nexus\_as\_fasta *Save a NEXUS file as a FASTA file*

## Description

Save a NEXUS file as a FASTA file

#### Usage

save\_nexus\_as\_fasta(nexus\_filename, fasta\_filename)

<span id="page-84-0"></span>nexus\_filename name of an existing NEXUS file fasta\_filename name of the FASTA file to be created

#### Value

nothing. The NEXUS file will be saved as a FASTA file

uninstall\_beast2 *Deprecated function to uninstall BEAST2*

## Description

Deprecated function to uninstall BEAST2

## Usage

```
uninstall_beast2(
  folder_name = rappdirs::user_data_dir(),
 os = rappdirs::app_dir()$os,
 verbose = FALSE
\lambda
```
## Arguments

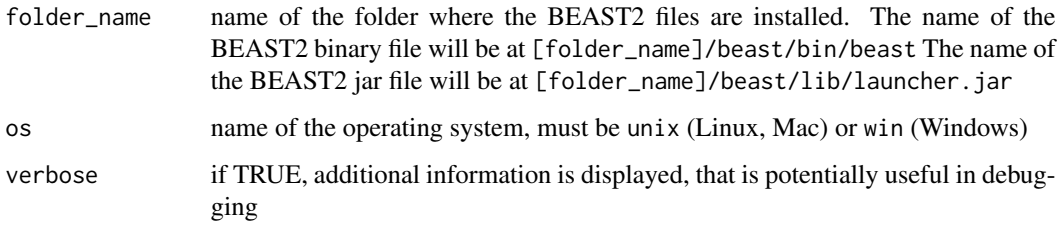

## Value

Nothing. A deprecation message using [stop](#page-0-0) will be triggered

## Author(s)

<span id="page-85-0"></span>

Deprecated function to upgrade BEAST2.

## Usage

```
upgrade_beast2(
 folder_name = rappdirs::user_data_dir(),
 os = rappdirs::app_dir()$os
)
```
## Arguments

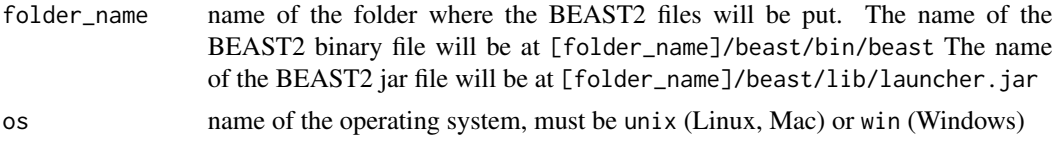

#### Value

Nothing. A deprecation message using [stop](#page-0-0) will be triggered

## Author(s)

# **Index**

add\_quotes\_if\_has\_spaces, [4](#page-3-0) are\_beast2\_input\_lines, [5,](#page-4-0) *[69](#page-68-0)*, *[72](#page-71-0)* are\_beast2\_input\_lines\_deep, [6](#page-5-0) are\_beast2\_input\_lines\_fast, [7](#page-6-0) are\_identical\_alignments, [8](#page-7-0) beast2\_options\_to\_table, [8](#page-7-0) beastier, [9,](#page-8-0) *[10](#page-9-0)*, *[20,](#page-19-0) [21](#page-20-0)*, *[38](#page-37-0)*, *[46](#page-45-0)*, *[56](#page-55-0)*, *[58](#page-57-0)* beastier\_report, [10](#page-9-0) beautier, *[21](#page-20-0)*, *[46](#page-45-0)*, *[78](#page-77-0)* cat, *[78](#page-77-0)* check\_beast2, [11](#page-10-0) check\_beast2\_options, [11,](#page-10-0) *[13](#page-12-0)*, *[15,](#page-14-0) [16](#page-15-0)*, *[29](#page-28-0)*, *[40](#page-39-0)* check\_beast2\_options\_data\_types, [13](#page-12-0) check\_beast2\_options\_do\_not\_overwrite\_existing<sub>F</sub>{j}&Sbeast2\_version\_cmd\_bin,[37](#page-36-0) [14](#page-13-0) check\_beast2\_options\_filenames\_differ, [15](#page-14-0) check\_beast2\_options\_names, [15](#page-14-0) check\_beast2\_optionses, [12](#page-11-0) check\_beast2\_path, [16](#page-15-0) check\_can\_create\_dir\_for\_state\_output\_file, [17](#page-16-0) check\_can\_create\_file, [17](#page-16-0) check\_can\_create\_screenlog\_file, [18](#page-17-0) check\_can\_create\_state\_output\_file, [19](#page-18-0) check\_can\_create\_tracelog\_file, [19](#page-18-0) check\_can\_create\_treelog\_file, [20](#page-19-0) check\_empty\_beastier\_folder, [20](#page-19-0) check\_empty\_beaustier\_folders, [21](#page-20-0) check\_input\_filename, [22](#page-21-0) check\_input\_filename\_validity, [22](#page-21-0) check\_n\_threads, [23](#page-22-0) check\_os, [24](#page-23-0) check\_rename\_fun, *[47](#page-46-0)*, *[80](#page-79-0)* check\_rng\_seed, [25](#page-24-0) continue\_beast2, [25](#page-24-0) create\_beast2\_continue\_cmd\_from\_options, [26](#page-25-0)

create\_beast2\_input\_file\_folder, [27](#page-26-0) create\_beast2\_options, *[9](#page-8-0)*, *[11](#page-10-0)[–15](#page-14-0)*, *[17](#page-16-0)[–20](#page-19-0)*, *[23](#page-22-0)*, *[26,](#page-25-0) [27](#page-26-0)*, [28,](#page-27-1) *[31](#page-30-0)[–33](#page-32-0)*, *[40](#page-39-0)*, *[46](#page-45-0)*, *[55](#page-54-0)*, *[78](#page-77-0)*, *[80](#page-79-0)*, *[83](#page-82-0)* create\_beast2\_run\_cmd, [29](#page-28-0) create\_beast2\_run\_cmd\_from\_options, [30](#page-29-0) create\_beast2\_screenlog\_folder, [31](#page-30-0) create\_beast2\_state\_output\_file\_folder, [32](#page-31-0) create\_beast2\_tracelog\_folder, [32](#page-31-0) create\_beast2\_treelog\_folder, [33](#page-32-0) create\_beast2\_validate\_cmd, [33](#page-32-0) create\_beast2\_validate\_cmd\_bin, [34](#page-33-0) create\_beast2\_validate\_cmd\_jar, [35](#page-34-0) create\_beast2\_version\_cmd, [36](#page-35-0) create\_beast2\_version\_cmd\_jar, [38](#page-37-0) create\_beastier\_tempfolder, [38](#page-37-0) create\_mcbette\_beast2\_options, [39](#page-38-0) create\_random\_alignment, [41](#page-40-0) create\_random\_fasta, [42](#page-41-0) create\_random\_phylogeny, [43](#page-42-1) create\_temp\_input\_filename, *[22](#page-21-0)*, *[28,](#page-27-1) [29](#page-28-0)*, *[34](#page-33-0)[–36](#page-35-0)*, *[39](#page-38-0)*, [43,](#page-42-1) *[47](#page-46-0)*, *[49](#page-48-0)[–51](#page-50-0)*, *[67](#page-66-0)*, *[82](#page-81-0)* create\_temp\_state\_filename, *[28](#page-27-1)*, *[39](#page-38-0)*, [44,](#page-43-1) *[47](#page-46-0)*, *[82](#page-81-0)* default\_params\_doc, [45](#page-44-0) DNAbin, *[41](#page-40-0)*, *[71](#page-70-0)* do\_minimal\_run, [48](#page-47-0) extract\_screenlog\_filename\_from\_beast2\_input\_file, [49](#page-48-0) extract\_tracelog\_filename\_from\_beast2\_input\_file, [50](#page-49-0) extract\_treelog\_filename\_from\_beast2\_input\_file, [51](#page-50-0)

get\_alignment\_ids\_from\_xml\_filename, [52](#page-51-0)

```
get_beast2_example_filename, 52
get_beast2_example_filenames, 53
get_beast2_main_class_name, 54
get_beast2_options_filenames, 55
get_beast2_version, 55
get_beastier_folder, 56
get_beastier_path, 57, 58
get_beastier_paths, 57, 57
get_beastier_tempfilename, 58
get_default_beast2_bin_path, 5, 6, 10, 11,
         16, 28, 30, 34–37, 40, 46, 53, 55, 59,
         59, 63, 64, 68, 72, 82
get_default_beast2_download_url, 60
get_default_beast2_download_url_linux,
        61
get_default_beast2_download_url_win,
        61
get_default_beast2_folder, 10, 46, 53, 59,
        60, 62, 63, 64
get_default_beast2_jar_path, 5, 6, 11, 16,
        28, 30, 34, 36, 38, 46, 55, 62, 63, 64,
        68, 72, 82
get_default_beast2_path, 64
get_default_beast2_version, 46, 60, 61,
        65, 70
get_default_java_path, 65
get_duplicate_param_ids, 66, 69
get_java_version, 67
get_remove_dir_fun, 48, 80
get_remove_hex_fun, 48, 80
get_replace_dir_fun, 48, 80
get_trees_filenames, 67
gives_beast2_warning, 68
has_unique_ids, 66, 69
```

```
install_beast2, 60, 62–64, 70
is_alignment, 71
is_beast2_input_file, 6, 7, 69, 71
is_beast2_installed, 73
is_bin_path, 73
is_jar_path, 74
is_on_appveyor, 75, 75
is_on_ci, 76, 76
is_on_travis, 76, 76
is_win_bin_path, 77
```

```
NA, 23, 25, 28–30, 40, 47, 48, 80, 82
print_beast2_options, 77
remove_beastier_folder, 78
remove_beaustier_folders, 79
remove_beautier_folder, 78
remove_file_if_present, 79
rename_beast2_options_filenames, 80
return, 47, 80
run_beast2, 81
run_beast2_from_options, 48, 83
save_lines, 84
save_nexus_as_fasta, 84
stop, 11, 14, 16–25, 52, 53, 70, 78, 85, 86
tempfile, 58
```
uninstall\_beast2, [85](#page-84-0) upgrade\_beast2, [86](#page-85-0)

tibble, *[9](#page-8-0)*

list, *[29](#page-28-0)*, *[40](#page-39-0)*

message, *[10](#page-9-0)*